### **REPUBLIQUE ALGERIENNE DEMOCRATIQUE ET POPULAIRE MINISTERE DE L'ENSEIGNEMENT SUPERIEUR ET DE LA RECHERCHE SCIENTIFIQUE CENTRE UNIVERSITAIRE « SALHI AHMED » DE NAAMA**

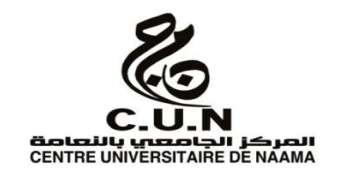

#### **INSTITUT DES SCIENCES ET TECHNOLOGIES**

#### **DEPARTEMENT DE TECHNOLOGIE**

#### **MEMOIRE DE MASTER**

Spécialité : **Génie Mécanique**

Option : **Energétique**

Intitulé de Mémoire

## Efficacité du Maxblend pour l'Agitation des Fluides Newtoniens Visqueux

**Présenté par :**

HACHLAFI Fawzia

KABOUYA Souàad

**Devant le jury composé de** :

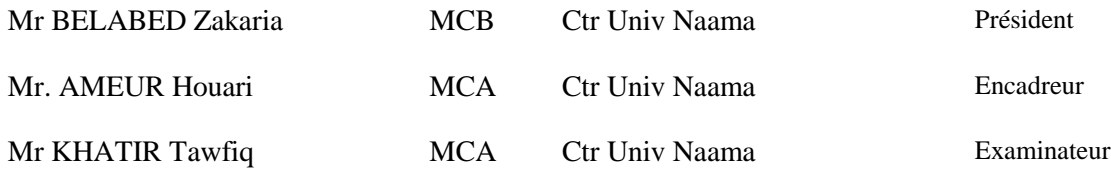

**Année universitaire 2017-2018**

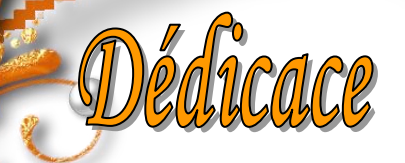

 *Je dédie ce modeste travail :*

 *A ceux qui m'ont donné la vie symbole de beauté, de fierté de sagesse et de patience, A ceux qui sont la source de mon inspiration et de mon courage a qui je dois de l'amoure et la reconnaissance.*

*A la lumière de ma vie mes parents*

 *A ma très chère mère, ma fierté et mon bonheur, qui m'aide et m'a encouragé beaucoup durant tous mes études.*

 *A mon très cher père, c'est à toi que je dédie ce mémoire, pour te dire merci pour ton soutien et tes encouragements, merci pour ta douceur et ta compréhension.*

*A mes très chères sœurs Jamila et Karima et Hafidha et Fatima et leur petit fils Iyad ,Ilyas et les petite filles ,Maria, Lamia Salsabil ,Cherifa et Sondos et serine A mes frères « Yahia ,youcef et Boudawed et Abed alhadi» A toute ma famille Hachelafi.*

 *A qui partage mes choses heureux et malheureux ma chère Souaad et à toute sa famille,*

 *A qui partage mes choses heureux et malheureux mes sœurs Zhour, Nassira ,Aakila,Assia,Khadidja,Ghania,Maymona.* 

 *A tous qui m'aime et m'aide de près ou de loin à fin de réalisé ce modeste travail*

*Hachelati Fowir* 

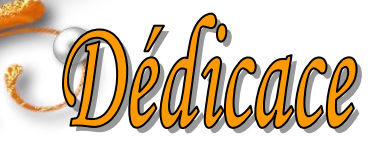

 *Je dédie ce modeste travail :*

 *A ceux qui m'ont donné la vie symbole de beauté, de fierté de sagesse et de patience, A ceux qui sont la source de mon inspiration et de mon courage a qui je dois de l'amoure et la reconnaissance.*

*A la lumière de ma vie mes parents*

 *A ma très chère mère, ma fierté et mon bonheur, qui m'aide et m'a encouragé beaucoup durant tous mes études.*

 *A mon très cher père, c'est à toi que je dédie ce mémoire, pour te dire merci pour ton soutien et tes encouragements, merci pour ta douceur et ta compréhension.*

*A mes très chères sœurs : Naima, Habiba, Amina.*

*A mes frères : Bousmaha, Yassine, Mohammed, Ayoub*

Cabouya Soyaad

 *A qui partage mes choses heureux et malheureux ma chère : Fouzia et à toute sa famille, A qui partage mes choses heureux et malheureux mes sœurs : Latifa, Ikram, Houda, Khawla, Imane, Rekaya, et ma plus chère sœur et amie : Nouali Halima Et sans oublier mon marie : Mimouni Rachid et toutes la famille Mimouni A tous qui m'aime et m'aide de près ou de loin à fin de réalisé ce modeste travail*

# TABLE DES MATIÈRES

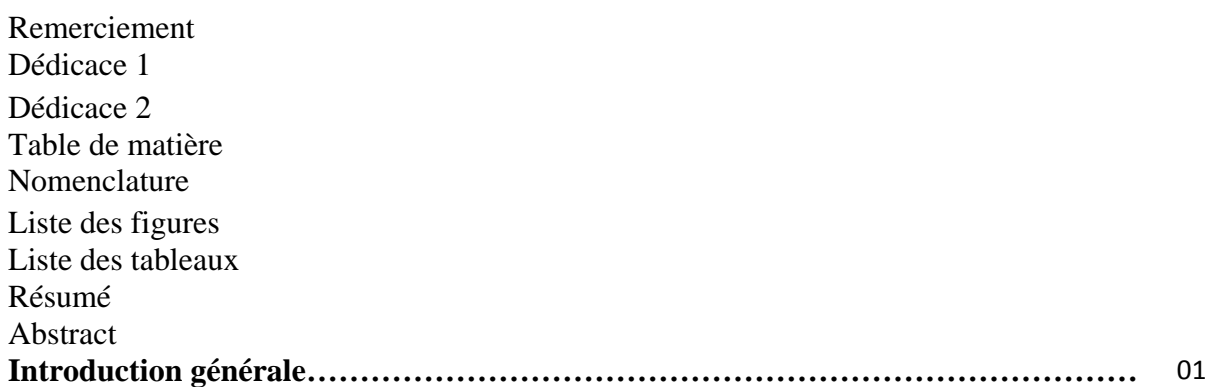

# *Chapitre 1*

## **Différent Types des Mélangeurs**

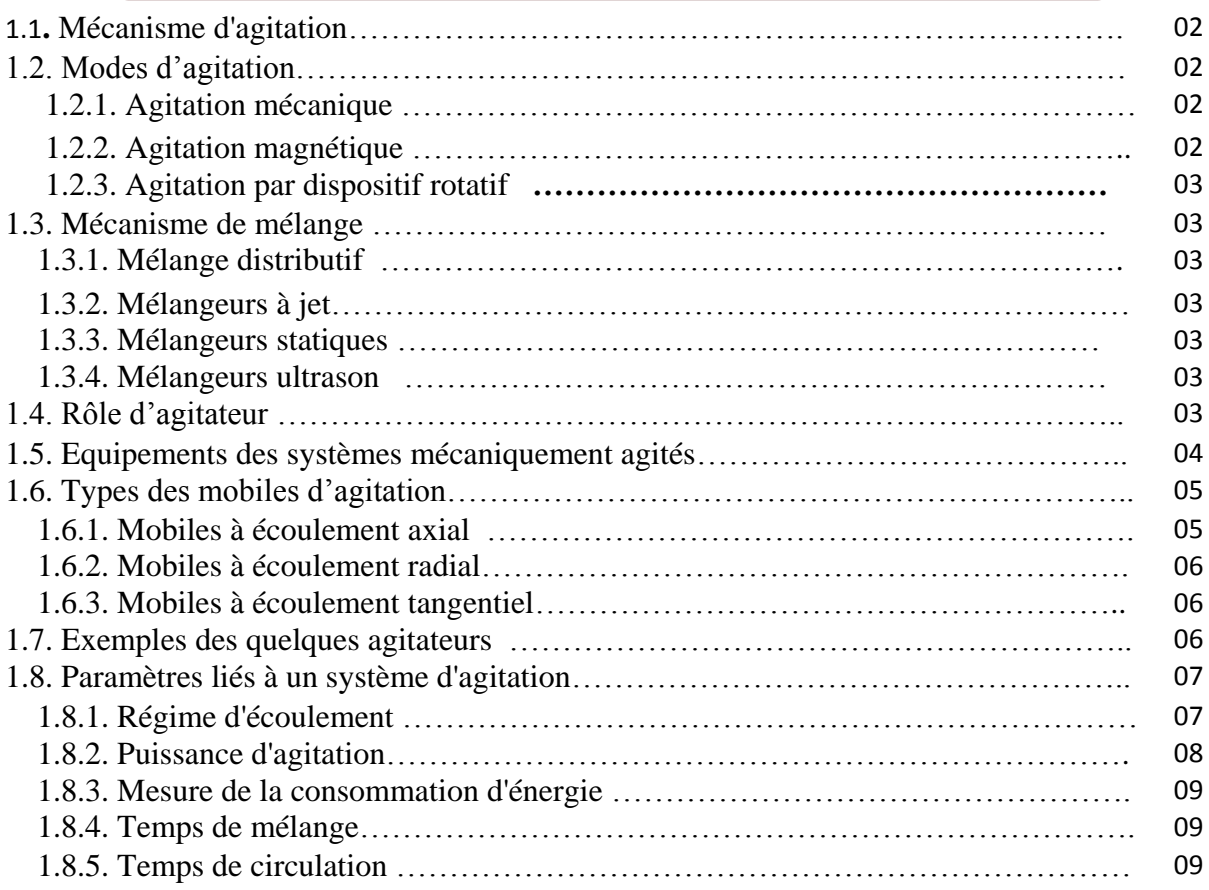

# *Chapitre 2*

## **Méthode des Volumes Finis**

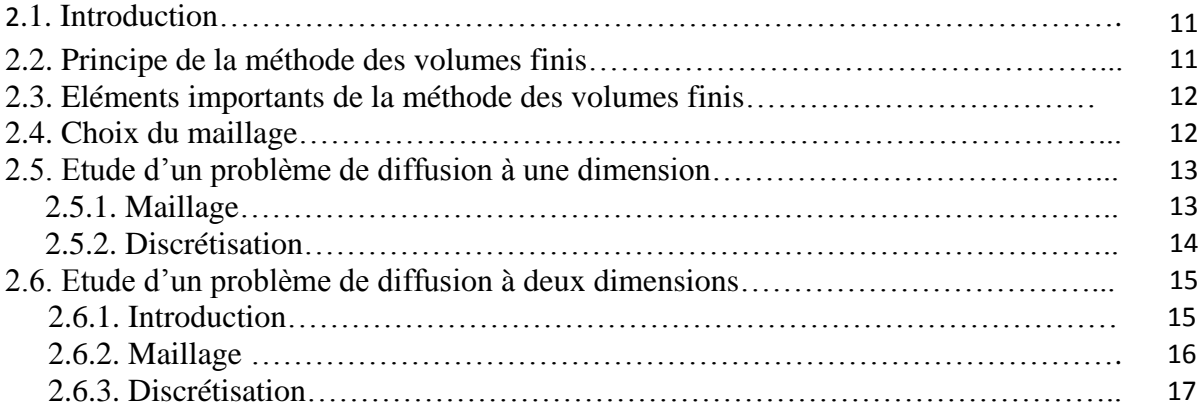

# *Chapitre 3*

### **Simulation Numérique des Cuves Agitées**

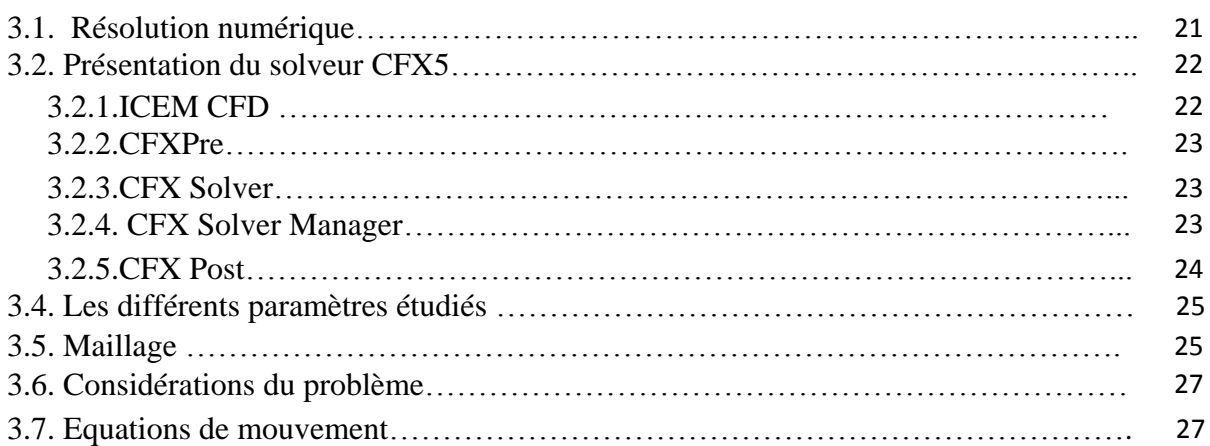

# *Chapitre 4*

## **Résultats et Discussion**

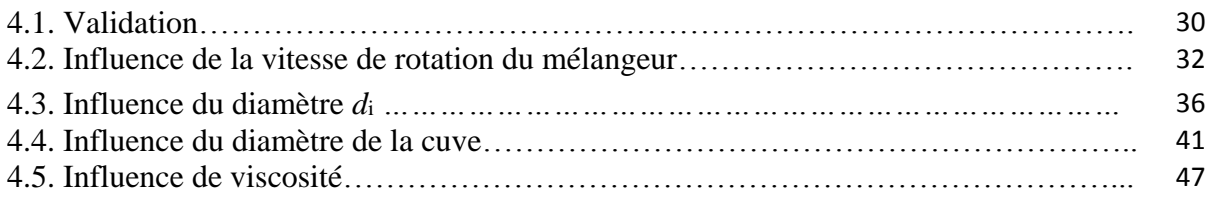

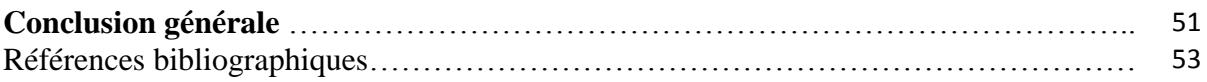

## **Nomenclature**

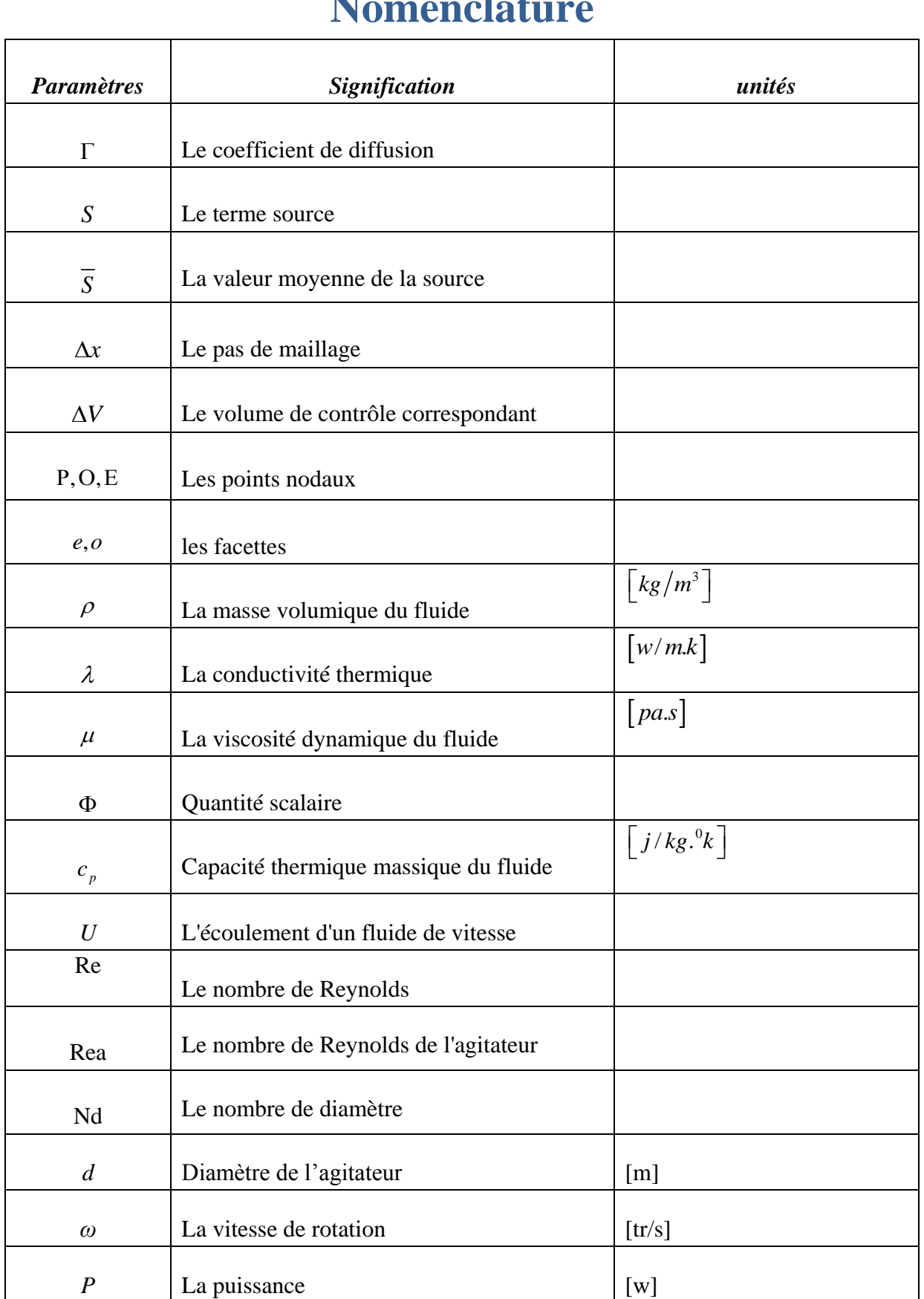

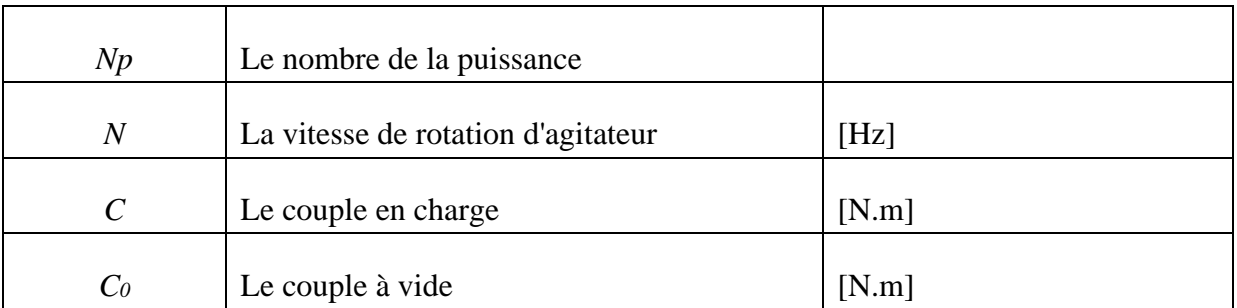

# **Liste des figures**

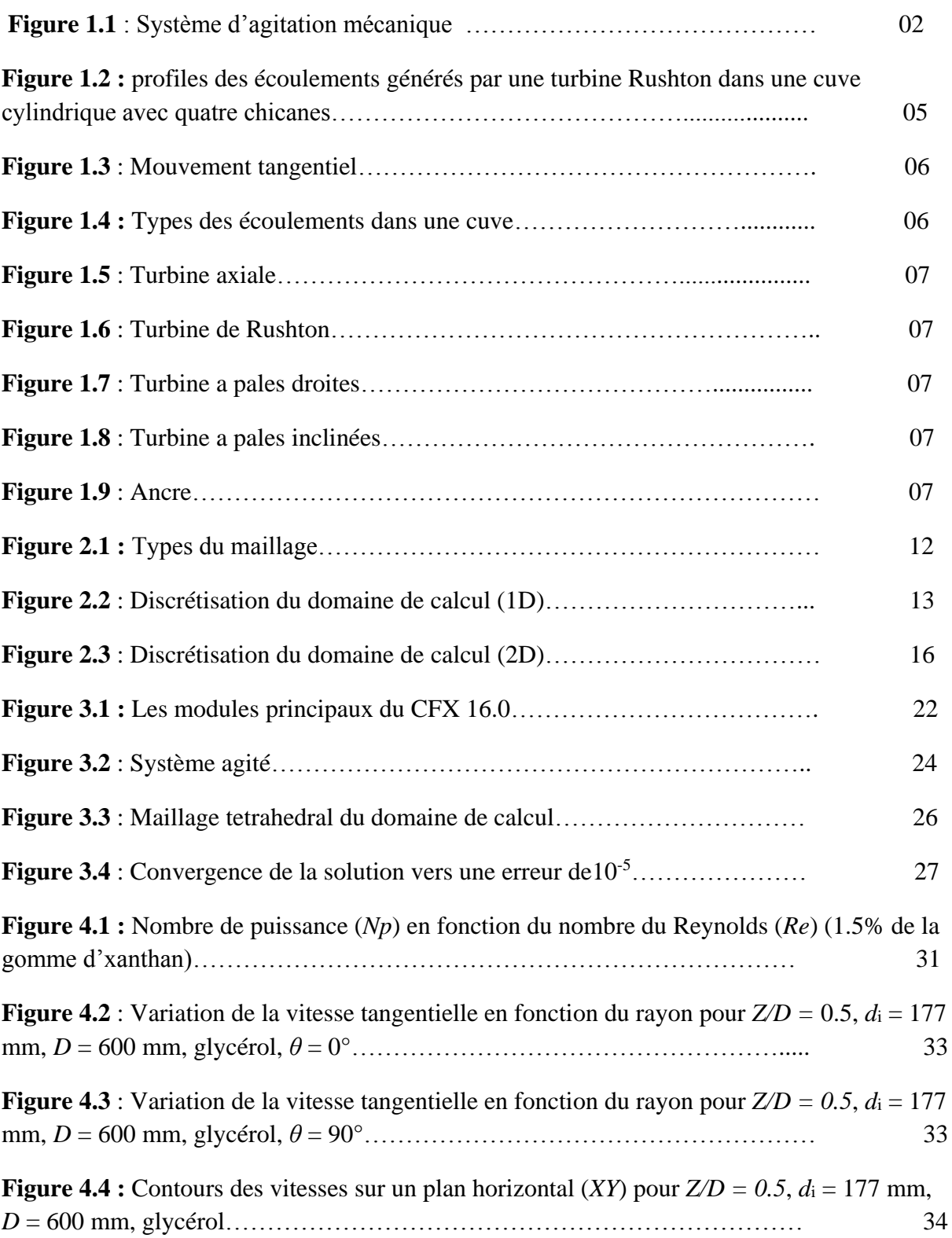

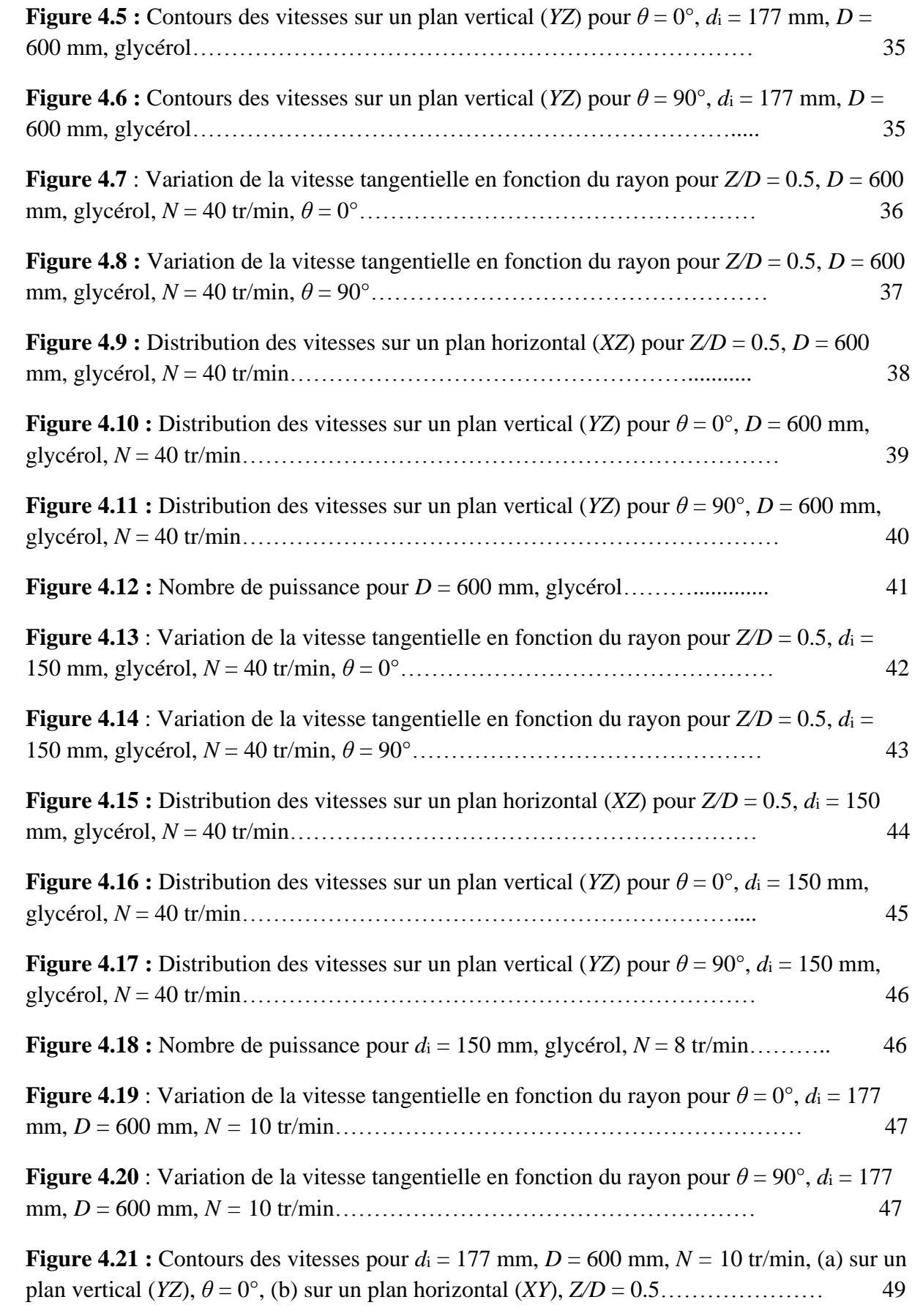

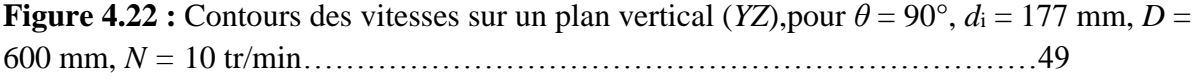

**Figure 4.23 :** Nombre de puissance pour *d*<sup>i</sup> = 177 mm, *D* = 600 mm, *N =* 8 tr/min……49

## **Liste des tableaux**

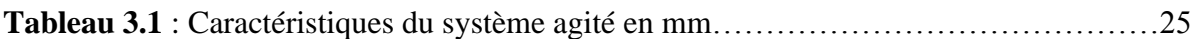

### *Résumé*

*Ce mémoire vise à déterminer les performances d'un agitateur du type « Maxblend » dans une cuve cylindrique à fond plat et non chicanée. Les fluides considérés sont visqueux et possèdent un comportement Newtonien (eau et glycérol). L'étude est réalisée par simulation numérique à l'aide du code de calcul CFX. L'effet du diamètre de la partie supérieure de l'agitateur, diamètre de la cuve, vitesse de rotation du mélangeur et viscosité des fluides sur les champs d'écoulement et puissance consommée est mis en évidence.*

*Mots-clés : Cuve agitée ; Maxblend ; Fluide Newtonien ; Simulation numérique.*

#### *Abstract*

*The main purpose of the present paper is to determine the performance of a Maxblend impeller in a flat bottomed and unbaffled tank. The working fluids are viscous and Newtonian (water and glycerol). The study is achieved by numerical simulation with the help of the computer code CFX. Effects of the size of the upper part of stirrer, size of the tank, impeller rotational speed and fluids viscosity on the flow pattern and power consumption are explored.* 

*Keywords: Stirred tank; Maxblend impeller; Newtonian fluid; Numerical simulation.*

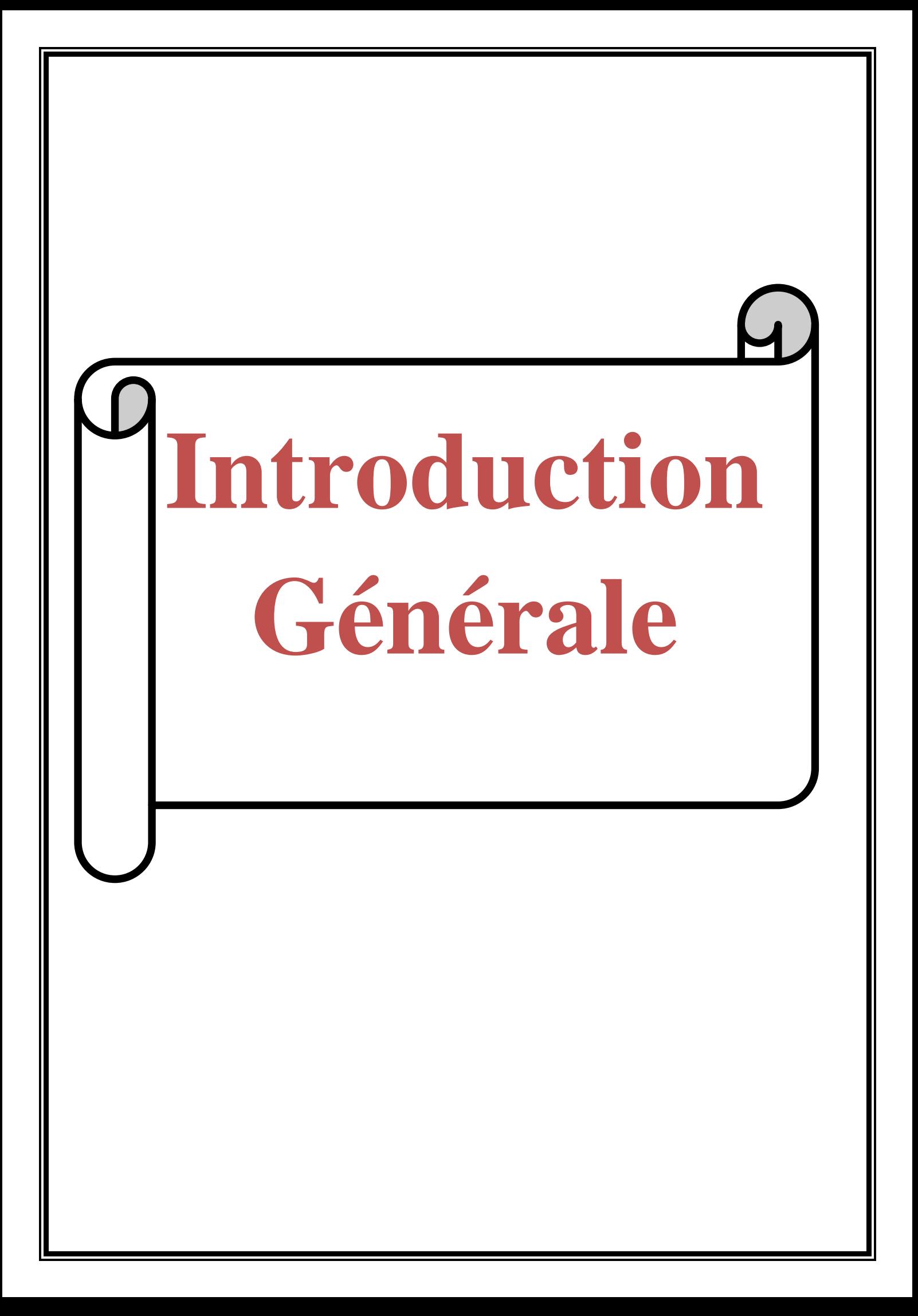

### **Introduction**

L'agitation mécanique en cuve est un procédé si souvent exploité en génie chimique qu'on peut avoir le sentiment de faire acte inutile en rappelant son important. Citons cependant, quelques utilisations essentielles la plus évidente est certainement la réalisation de mélanges homogènes de liquides miscibles avec, ou non, intervention d'une réaction chimique. Rappelons aussi toutes les utilisations impliquant la mise en contact de phases différentes, opérations de dissolution ou cristallisation, extraction liquide-liquide, aération de liquide, etc. puis encore, toutes les applications de type thermique, chauffage, refroidissement, évaporation, etc...

Ce travail est consacré à une approche numérique effectuée à l'aide du code de calcul CFX, et s'est décomposé en quatre chapitres :

Le premier donne un aperçu sur les différents types des mélangeurs. Le deuxième chapitre présente des généralités sur la méthode des volumes finis.

Quelques détails sur la simulation numérique du problème sont résumés au troisième chapitre.

Puis, le quatrième chapitre englobe les résultats de simulation avec une discutions détaillée. Enfin, le manuscrite se termine par une conclusion générale qui synthétise les résultats obtenus durant ce travail.

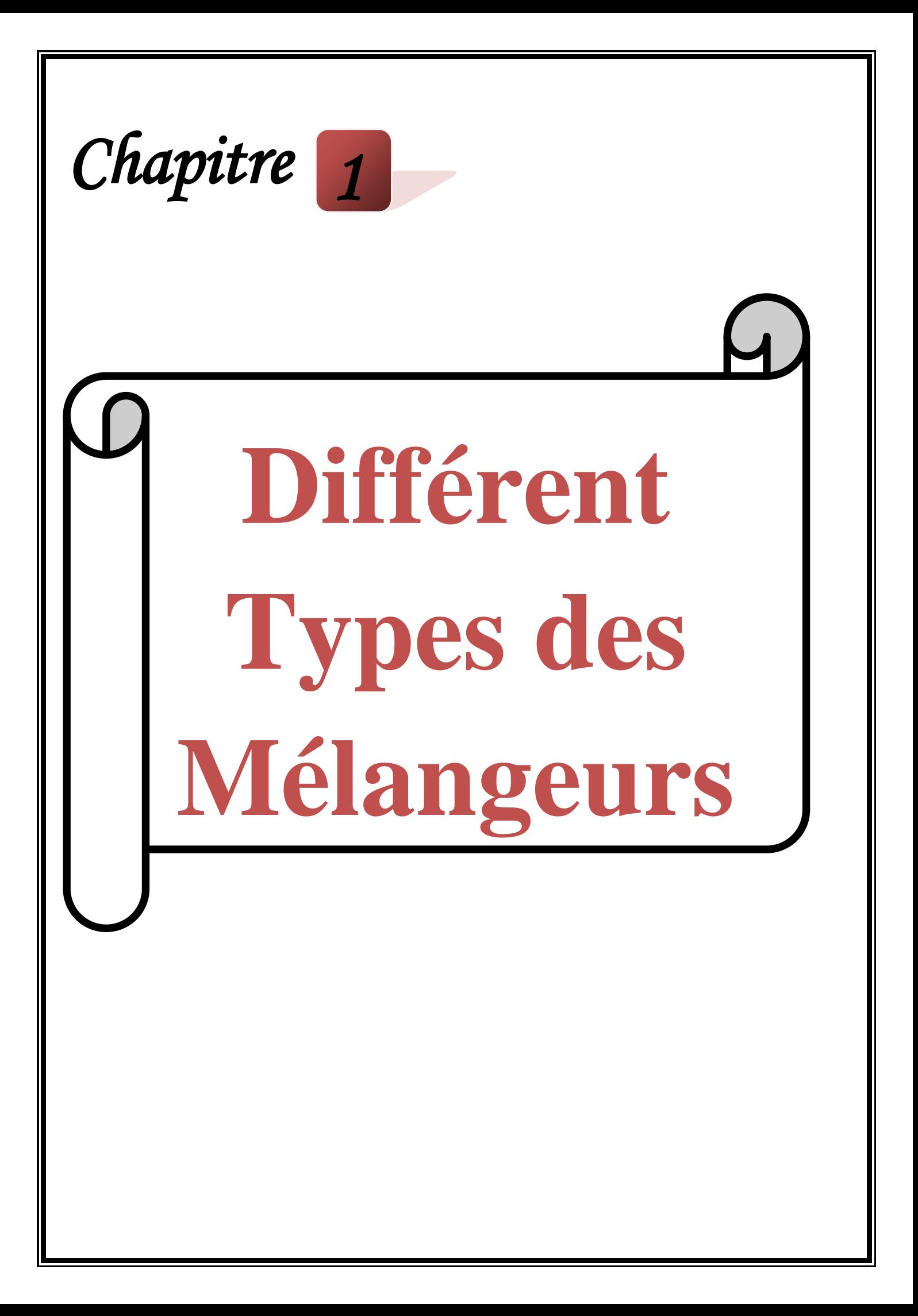

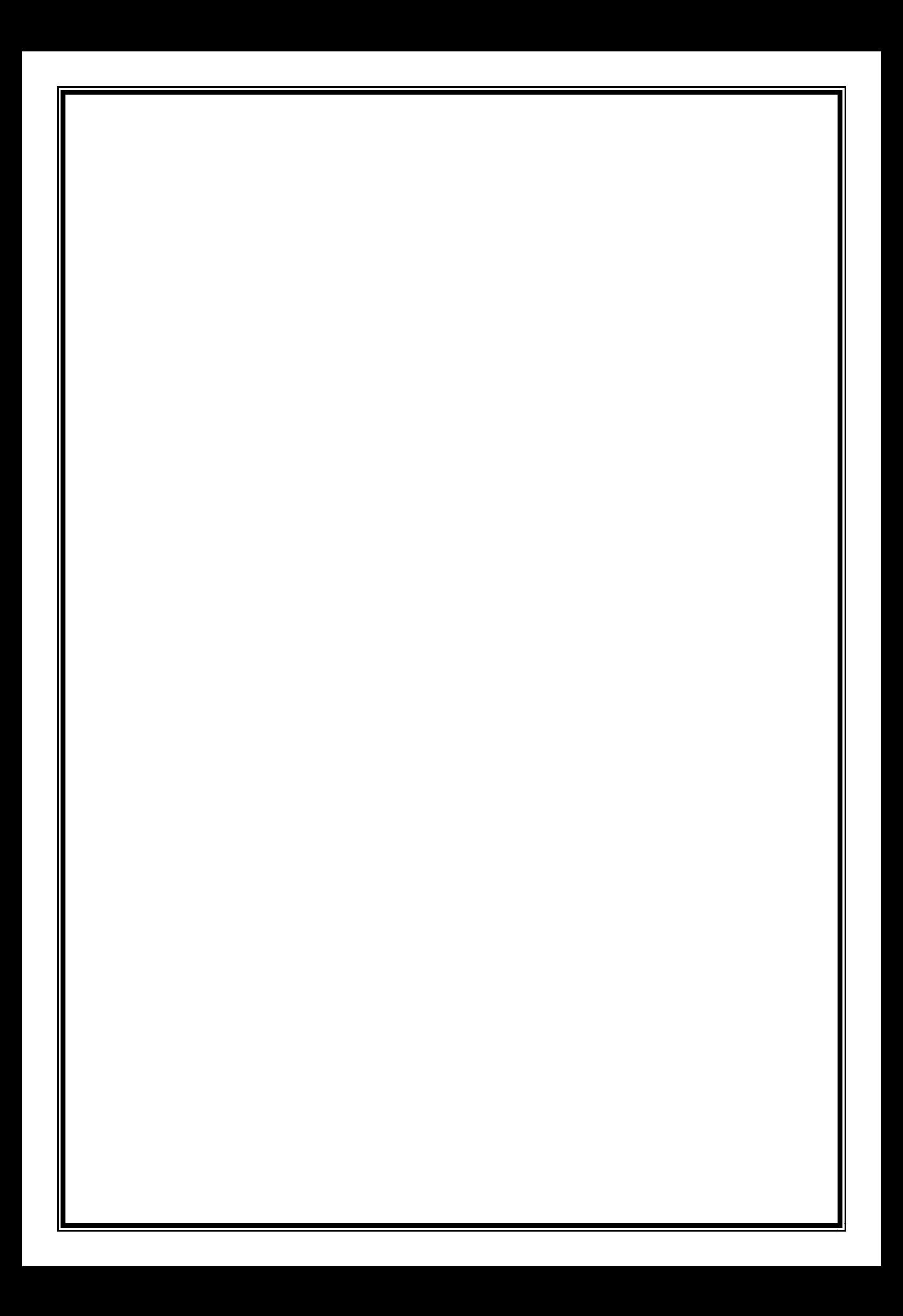

# **Chapitre 1 Différent Types des Mélangeurs**

#### **1.1. Mécanisme d'agitation**

La classification dans le domaine de l'agitation mécanique peut être faite de plusieurs manières: par la viscosité du fluide mélangé, par la forme des agitateurs, par le mouvement du liquide ou par la combinaison de ces procédés. Les opérations d'agitation sont très utilisées et leurs domaines d'application sont très variés.

#### **1.2. Modes d'agitation**

#### **1.2.1. Agitation mécanique**

Le système d'agitation mécanique se compose d'un système d'entrainement par un moteur extérieur et d'un arbre. L'arbre d'agitation se compose d'une partie supérieure pleine qui transmet les efforts et d'une partie inférieure pleine ou tubulaire recevant les pales. Le régime hydraulique crées dépend des facteurs géométriques concernant la cuve comme la présence ou non de chicanes et la dimension de la cuve.

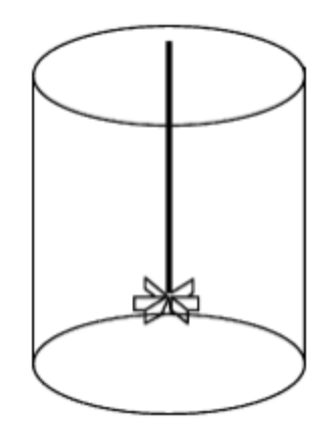

**Figure 1.1** : Système d'agitation mécanique

#### **1.2.2. Agitation magnétique**

L'agitation magnétique est, de loin, la plus pratique et la plus simple à mettre en œuvre. On place un barreau magnétique recouvert d'un revêtement inerte (le plus souvent TEFLON, quelques fois du verre) dans le mélange à agiter. Suivant les récipients, il existe différentes formes de barreaux : des barreaux simples pour les récipients à fond plat, en forme d'olive pour les ballons et en forme de croix pour les tubes à essai. Le barreau magnétique présent dans le milieu est entraîné par un aimant tournant situé sous le récipient (**Bouzouini, 2004**).

#### **1.2.3. Agitation par dispositif rotatif**

Dans ce genre d'agitation, l'agitateur est placé dans la masse du fluide où il tourne à des vitesses plus ou moins grandes et donne au fluide un mouvement continu dans la cuve. Cette technique d'agitation par un dispositif rotatif est bien qu'ancienne soit toujours répandue dans le milieu industriel. Elle présente les meilleures garanties de fonctionnement. Du point de vue mélange, c'est celle qui donne les meilleurs résultats **(Ameur, 2012).**

#### **1.3. Mécanisme de mélange**

#### **1.3.1. Mélange distributif**

L'écoulement dans un mélangeur conduit à des morphologies initiales instables. Ces instabilités ont tendance par exemple à transformer des domaines de grande taille en structures lamellaires, en fibres de faible diamètre puis en gouttes.

Il est intéressant de noter que, lors de mélange des liquides miscibles (ce qui n'est pas le cas de la grande majorité des mélanges de polymères), seul ce mécanisme distributif est recherché (**Dames, 2005**).

#### **1.3.2. Mélangeurs à jet**

Un fluide est injecté dans un tube et se mélange avec un autre fluide qui est en mouvement dans la cuve.

#### **1.3.3. Mélangeurs statiques**

Des obstacles profilés fixes (statiques) dans les conduites décomposent l'écoulement en filet et forcent ensuite ces filets fluides à se mélanger (**Dames, 2005**).

#### **1.3.4. Mélangeurs ultrason**

L'utilisation de ce type de mélangeur est répandue pour accélérer les réactions chimiques homogènes (liquides ou solides) ou hétérogène (liquides-solides).Le filet fluide passe sur une lame qui vibre à des fréquences ultrasoniques (**Dames, 2005**).

#### **1.4. Rôle d'agitateur**

Le rôle de l'agitateur est différent suivant l'opération physico-chimique mise en jeu.On peut distinguer cinq opérations unitaires de base, pour lesquelles le critère d'efficacité du système est basé sur différentes notion:

#### **Homogénéisation des liquides miscibles**

Dans cette opération, le mobile d'agitation a pour rôle d'effacer les gradients de température, de viscosité, de densité et de concentration, en tout point de la cuve.

Un des paramètres importants pour caractériser l'efficacité du système est basée sur la notion du temps de mélange, c'est-à-dire le temps nécessaire à l'obtention d'un degré d'homogénéité voulu (**Youcefi, 1993**).

#### **Mise en suspension et maintien en suspension d'une phase solide dans un liquide**

Il s'agit de fournir une énergie minimale capable de mettre en suspension des particules solides. Cette énergie doit créer une circulation du liquide telle, qu'elle vient s'opposer à la force de gravité qui attire la particule vers le fond de la cuve.

Dans ce style d'opération, on ne recherchera pas forcément l'homogénéité du solide au sein de la phase liquide. L'efficacité du système sera liée à la mise en suspension des particules.

#### **Dispersion d'une phase gazeuse dans un liquide**

On recherche dans ce type d'opération à disperser le gaz sous forme de fines bulles afin d'obtenir une surface d'échange maximale favorisant le transfert gaz/liquide. Il faut en outre assurer une circulation de la phase liquide suffisamment importante afin d'augmenter le temps de séjour des bulles de gaz. L'efficacité du système est fonction du taux de cisaillement qui va créer la rupture des poches de gaz et s'opposer au phénomène de coalescence voulu (**Youcefi, 1993**).

#### **Emulsion d'une phase liquide immiscible dans une autre phase liquide**

Ce type d'opération est très proche de l'opération précédente. Le but de l'agitation consiste à disperser de fines gouttelettes de manière à obtenir une émulsion la plus stable possible. Il s'agit donc de créer un cisaillement suffisant à l'opération.

Par contre, les performances du mobile seront liées aussi à la qualité du produit final, c'est-à-dire à la distribution des diamètres des gouttes au sein de la phase liquide.

#### **1.5. Equipements des systèmes mécaniquement agités**

#### **Les cuves**

Une cuve agitée consiste généralement en une cuve intérieure et une cuve extérieure fabriquée en acier inoxydable.Soudé à la cuve intérieure, se trouve un système de plaque ou de tubes dans lequel circule un fluide caloporteur, soit un gaz réfrigérant pour le refroidissement ou une vapeur pour le chauffage. Le type(la forme) et la capacité de la cuve dépendent de la nature de l'opération industrielle.

Les cuves les plus répandues dans la pratique sont cylindriques.Leurs diamètres peuvent aller de 10cm pour des dispositifs de laboratoire à 10m et plus pour des installations industrielles. En bas de chaque cuve, on trouve une sortie de vidange généralement filetée avec ou sans vanne. Le fond de la cuve est plat (c'est surtout le cas désinstallations de laboratoire),bombé ou conique pour faciliter le vidange. Les cuves ont une tendance à produire un vortex et des tourbillons dans le liquide. Par conséquent, des chicanes sont utilisées pour éviter ce phénomène (**Ameur, 2012**).

#### **Les chicanes**

Appelées aussi contre pales, ces éléments fixés au niveau de la paroi de la cuve servent à éviter la formation des vortex, induit par la force centrifuge due à la rotation de l'agitateur. Les chicanes sont indispensables pour obtenir un mélange efficace en régime d'écoulement turbulent (**Bouzouini, 2004**)**.**

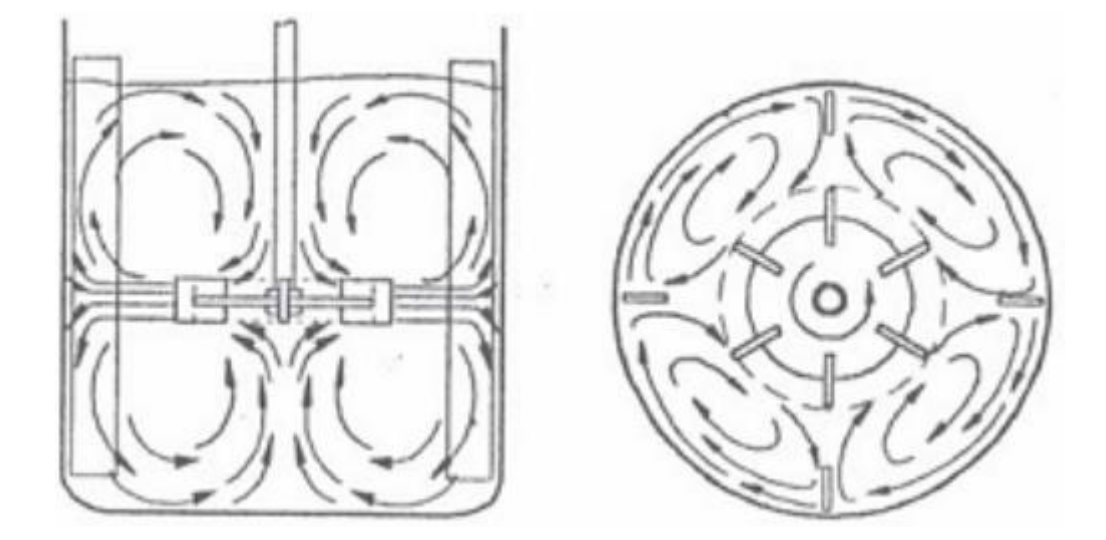

**Figure 1.2 :** profiles des écoulements générés par une turbine Rushton dans une cuve cylindrique avec quatre chicanes

#### **1.6. Types des mobiles d'agitation**

On distingue les mobiles à écoulement radial, à écoulement axial, à écoulement tangentiel et à écoulement mixte (**Figure 1.4**).On trouve des mélangeurs adaptés à l'agitation de fluides hautement visqueux et autres pour des fluides peu visqueux. Ils sont dits axiaux lorsque, à son origine, le mouvement se fait suivant l'axe de l'agitateur, radiaux si le mouvement est perpendiculaire à cet axe et tangentiels lorsque l'écoulement est tangent aux pales. Certains agitateurs combinent ces trois possibilités en provoquant un flux mixte (**Youcefi, 1993**).

#### **1.6.1. Mobiles à écoulement axial**

Parmi ces agitateurs on rencontre l'hélice. L'hélice qui a été longtemps étudié, Ces mobiles créent un mouvement dans une direction axial avec une aspiration axiale par lapartie supérieure de l'hélice et un refoulement par la partie inférieure du mobile.

Le fluide arrivé en fond de la cuve remontre alors le long de la paroi latérale. Ils assurant une circulation du fluide importante.

#### **1.6.2. Mobiles à écoulement radial**

Ces mobiles fournissent un débit perpendiculaire à l'arbre d'agitation.Ils sont des mobiles de turbulence, comme la turbine de Rushton.

#### **1.6.3. Mobiles à écoulement tangentiel**

Certains mobiles utilisés pour des produits visqueux ont une composante tangentielle (Figure 1.3), comme l'agitateur à ancre, barrière, hélicoïdal et Maxblend.

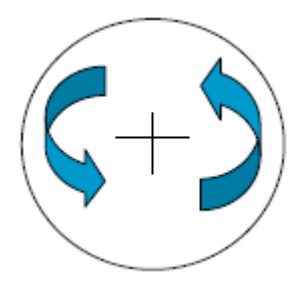

**Figure 1.3** : Mouvement tangentiel

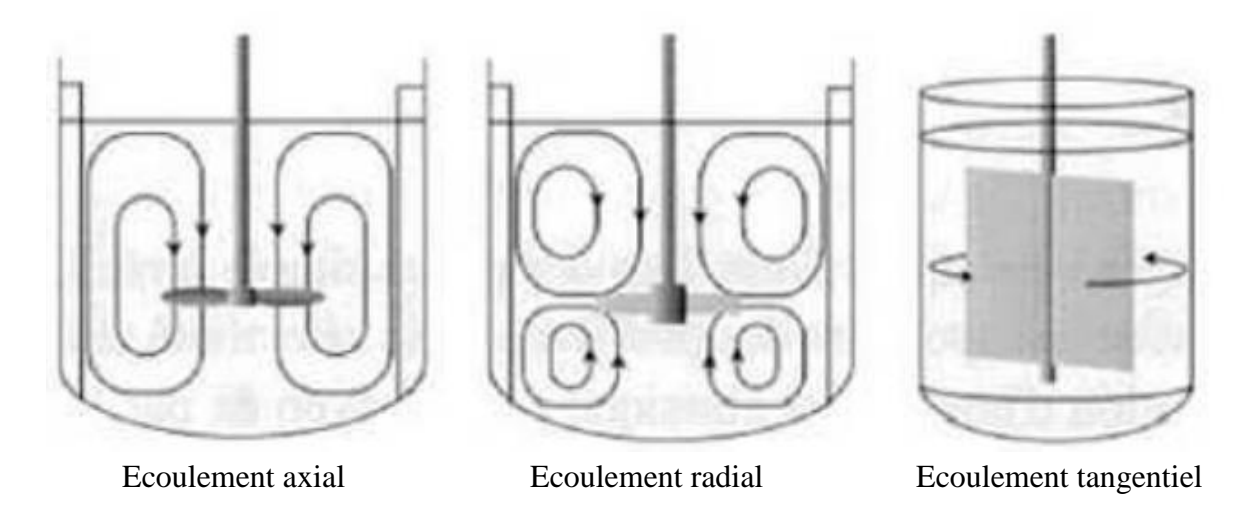

**Figure 1.4:**Types des écoulements dans une cuve

#### **1.7. Exemples des quelques agitateurs**

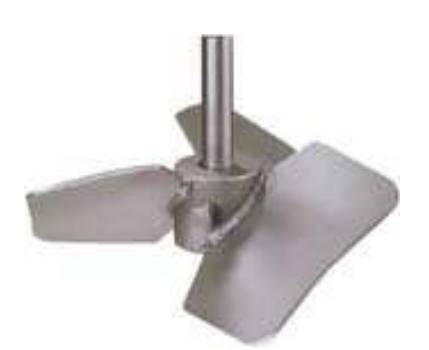

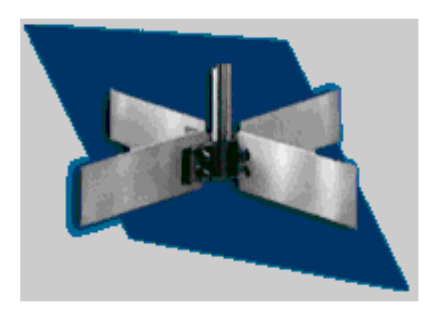

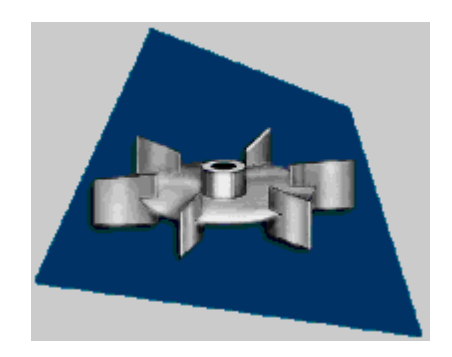

**Figure 1.5** : Turbine axiale **Figure 1.6** : Turbine de Rushton

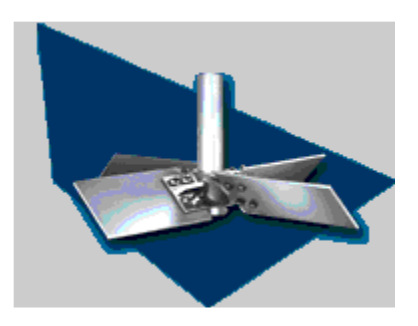

**Figure 1.7** : Turbine a pales droites **Figure 1.8** : Turbine a pales inclinées

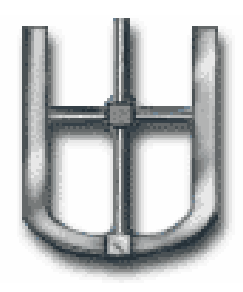

**Figure 1.9** : Ancre

#### **1.8. Paramètres liés à un système d'agitation**

#### **1.8.1. Régime d'écoulement**

L'écoulement d'un fluide de vitesse *U*, de masse volumique *ρ*, de la viscosité dynamique *μ*, dans un tube de diamètre *d* est caractérisé par le nombre de Reynolds (*Re*) défini par :

$$
Re = \rho \, d \, U / \mu \tag{1.1}
$$

Pour un mobile d'agitation de diamètre donné (*d*) tournant à une vitesse de rotation *ω*, la vitesse périphérique est proportionnelle à *Nd*, le nombre de Reynolds de l'agitateur se définira par l'équation :

$$
Rea = Nd^2/\omega \tag{1.2}
$$

Selon la valeur du *Re*, on pourra distinguer trois régimes hydrodynamiques : laminaire, intermédiaire, turbulent.

*Re*a< 10 : régime laminaire.

10 <*Re*a< 1000 : régime transitoire

*Re*a> 10000 : régime turbulent

Le nombre de Reynolds correspondant au débit du régime turbulent dépend du type de mobile d'agitation et de configuration du système d'agitation, pour les mobiles à débit radiale  $Re_a = 10^4$ . Pour des mobiles à débit axial  $Re_a = 10^5$ .

Le régime laminaire se traduit par l'absence de mouvement du fluide dans une direction différente de celle imposée par le mobile d'agitation, le seul mélange qui puisse se faire entre les couches parallèles au courant est dû uniquement à la diffusion moléculaire, il est indépendant de la puissance fournie qui est d'ailleurs dissipée sous forme de chaleur, le régime turbulent se caractérise par des mouvements dans toutes les directions et donc un bon mélange des filets fluides **(Ameur, 2011)**.

#### **1.8.2. Puissance d'agitation**

Le mouvement d'un agitateur quelque soit son type nécessite une quantité d'énergie, cette quantité a une grande importance à la réussite de l'opération de mélange qui permet de choisir le type du moteur à installer, et de comparer la différence de consommation entre les différents types de mobiles d'agitation.

La consommation d'énergie est liée à :

- La géométrie de la cuve et rotor.
- $\checkmark$  La vitesse de rotation du mobile.
- Les propriétés physico-chimiques de liquide.

La base d'analyse de la puissance est sous la forme:

*P* = f (*N, d, ρ, μ, g*).

Le nombre de la puissance (*Np*) est l'expression adimensionnelle de la puissance

$$
Np = P/(\rho N^3 d^5)
$$

*)* (1.3)

#### **1.8.3. Mesure de la consommation d'énergie**

#### **- Mesure de la puissance électrique**

Pour prendre la valeur de la puissance, il faut mesurer la puissance électrique absorbée sur le réseau et en retranchant les diverses pertes par effet de joule dans les enroulements du moteur : les pertes mécaniques et les pertes magnétiques. Cette technique est assez peu précise en particulier pour des faibles puissances.

#### **- Mesure de couple nécessaire à faire tourner l'agitateur**

On peut calculer la puissance d'après une détermination du couple nécessaire pour faire l'agitateur (**Dames, 2005**), d'après l'utilisation d'un assemblage de dynamomètre permettant de mesurer le couples qui s'exerce sur l'arbre d'agitateur. Les pertes dues aux frottements sur les parties en mouvement sont évaluées aux essais à vide dans lesquels l'agitateur tourne dans l'air.

La puissance consommée est obtenue par l'équation suivante :

 $P = 2\pi N (C-C_0)$  (1.4)

Avec:

*C* : le couple en charge [N.m].

*C0* : le couple à vide [N.m].

*N* : la vitesse de rotation d'agitateur [Hz].

#### **1.8.4. Temps de mélange**

Le temps de mélange (temps d'homogénéisation) est défini que la période nécessaire à un système pour atteindre le niveau élevé d'homogénéité requis dans la technologie (**Bouzit, 2007**).

#### **1.8.5. Temps de circulation**

Le temps de mélange c'est le temps que met une particule du fluide pour effectuer un tour dans un plan vertical de la cuve.

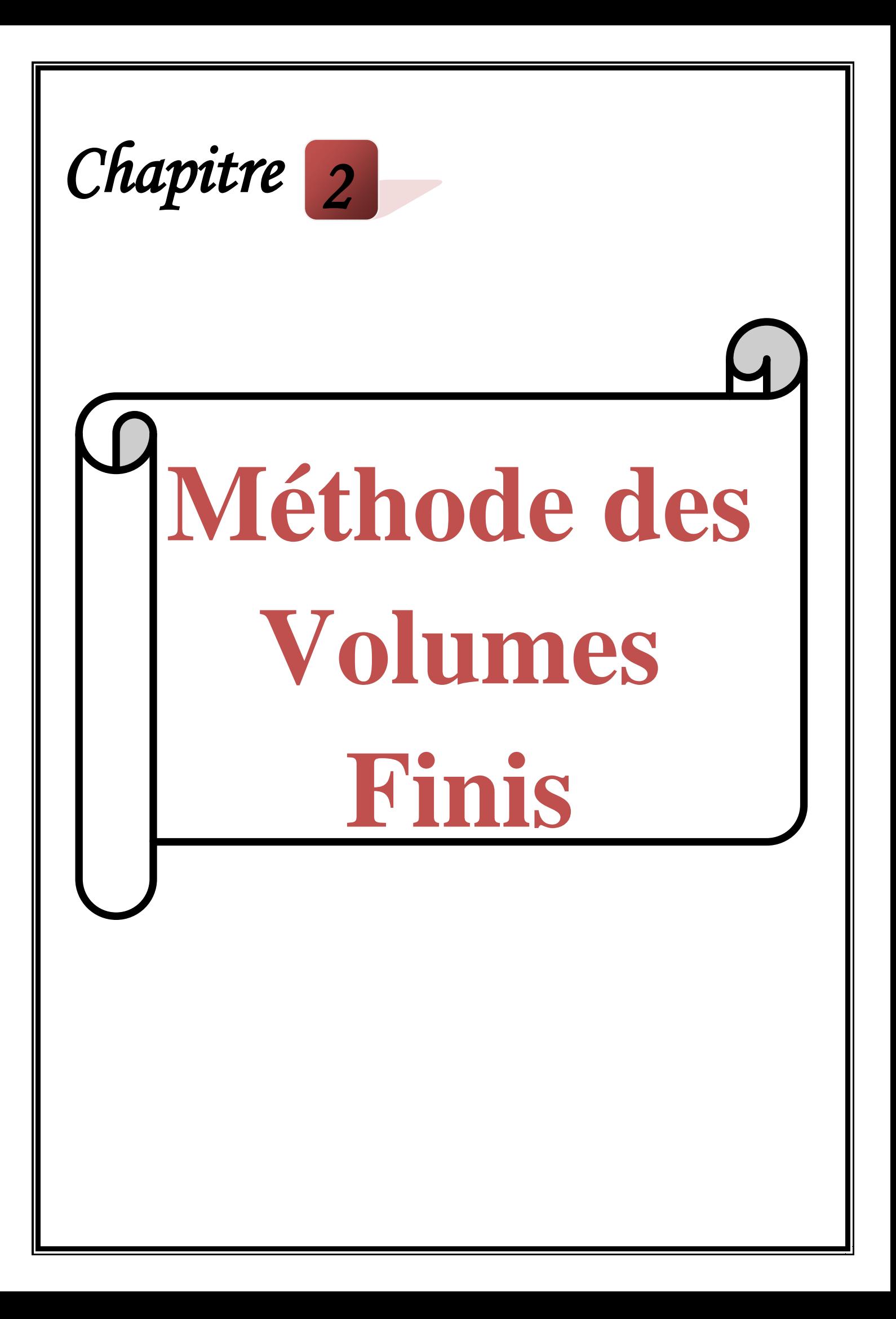

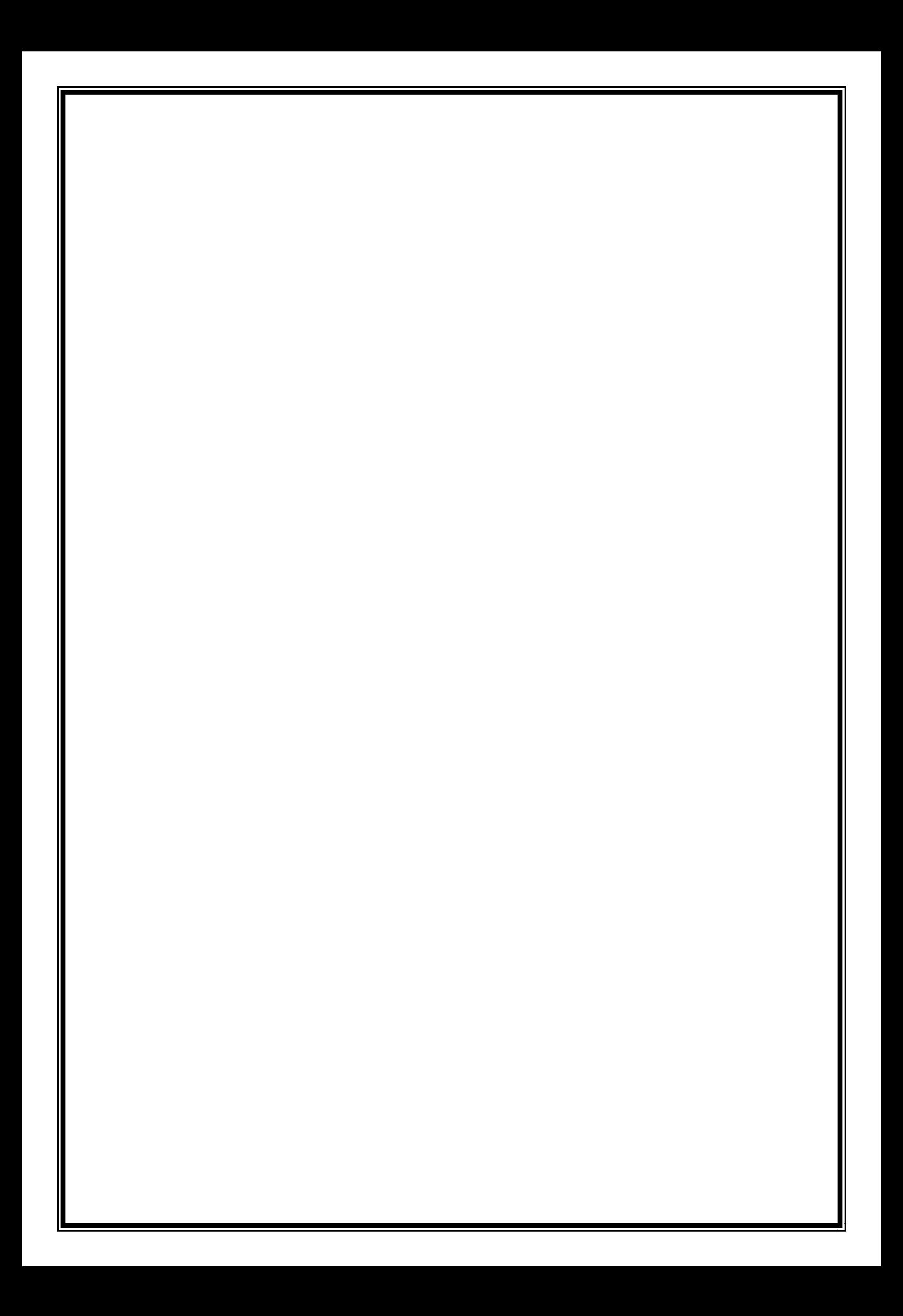

## **Chapitre 2 Méthode des Volumes Finis**

#### **2.1. Introduction**

Les méthodes des volumes finis ont été parmi les premières à atteindre un stade de développement avancé pour les calculs d'écoulements stationnaires et instationnaires. Elles ont permis une prise en compte complète des effets de non linéarité et de compressibilité ainsi que les effets de viscosité à l'aide des équations de Navier-Stokes et de turbulence. Les méthodes aux volumes finis ont supplanté les méthodes classiques basées sur les différences finies dans le traitement des problèmes complexes notamment tridimensionnels. La technique comprend deux étapes importantes :

- Le maillage : il consiste à diviser le domaine en plusieurs intervalles réguliers appelés volumes de contrôle.

- La discrétisation : lors de cette étape, les équations sont intégrées dans les volumes de contrôle

#### **2.2. Principe de la méthode des volumes finis**

La méthode des volumes finis est une méthode de discrétisation qui convient pour la simulation numérique des différents types d'équations de lois de conservation. Cette méthode est largement utilisée dans plusieurs phénomènes physiques tel que la mécanique des fluides, le transport de masse et de chaleur ou la pétrochimie. Quelque unes des caractéristiques importantes de la méthode des volumes finis sont similaire à celles de la méthode des éléments finis : elles peuvent être utilisées sur la géométrie orbitaire, utilisant des maillages structurés ou non structurés et elles mènent aussi à des schémas robustes **(Menni, 2012).**

#### **2.3. Eléments importants de la méthode des volumes finis**

Les éléments importants de cette méthode sont :

- $\checkmark$  Discrétisation de la zone de calcul (distribution des volumes de contrôle)
- $\checkmark$  Discrétisation des équations de conservation.
- $\checkmark$  Algorithme de résolution des systèmes correspondants d'équations différentielles linéaires **(Boukerma, 2007)**.

#### **2.4. Choix du maillage**

Le choix du maillage est un point essentiel dans la précision et l'exactitude des résultats numériques. Pour ce faire, on doit déterminer les paramètres optimaux et choisir une stratégie de maillage qui répond à nos objectifs, Parmi ces paramètres :

- $\checkmark$  Le nombre de mailles.
- $\checkmark$  La distance entre les mailles (concentration des mailles).
- $\checkmark$  La forme de la maille.
- Les paramètres de déformation pour le cas du maillage déformable.

Nous distinguons plusieurs types de maillages, définis par le nombre de nœuds associés à chaque élément (Figure 2.1) **(Menni, 2012).**

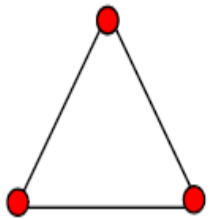

"triangle".

Elément 2D de type

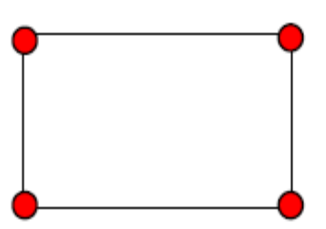

Elément 2D de type "quadrilatère"

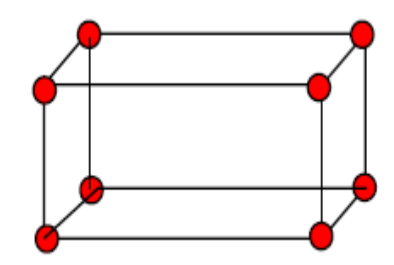

Elément 3D de type "hexagone"

**Figure 2.1 :** Types du maillage

#### **2.5. Etude d'un problème de diffusion à une dimension**

Soit le problème de transport de la variable  $\Phi$  par diffusion régi par l'équation suivante :

$$
div(\Gamma grad \Phi) + S\Phi = 0 \tag{2.1}
$$

 $O\hat{u}$ :  $\Gamma$  est le coefficient de diffusion et S le terme source. A une dimension, l'équation (2.1) prend la forme suivante :

$$
\frac{d}{dx}\left(\Gamma \frac{d\Phi}{dx}\right) + S = 0\tag{2.2}
$$

#### **2.5.1. Maillage**

Dans le cas d'une étude à une dimension de l'espace, le maillage est constitué d'une droite subdivisée en un nombre fini de segments réguliers. Ceux-ci constituent les volumes de contrôle dans le cas unidimensionnel. Ci-dessous (Figure 2.2), nous donnons l'exemple d'un maillage comprenant cinq volumes de contrôle qu'on peut adopter pour la discrétisation de l'équation (2.2):

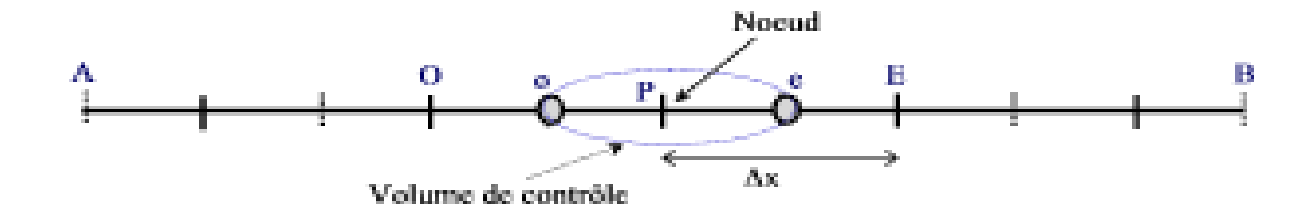

**Figure 2.2** : Discrétisation du domaine de calcul (1D)

La valeur de Ф est maintenue constante aux frontières. E et O sont appelés « Est » et «Ouest ». P, E et O sont appelés nœuds et  $\Delta x$  le pas.

Dans cette première étape, on divise le domaine de calcul en un nombre fini et discret de volumes de contrôle. Le centre de chaque volume est placé exactement au milieu du segment correspondant. Par commodité, on s'arrange pour que les facettes des nœuds de frontières coïncident exactement avec les valeurs aux frontières du domaine de calcul. Dans notre exemple, le domaine est divisé en cinq volumes de contrôle.

#### **2.5.2. Discrétisation**

*o*

 $\left[\Gamma \frac{dE}{dx}\right]_o = \Gamma_o \left(\frac{-P}{\Delta X}\right)$ 

*dx*

L'intégration de l'équation (2.2) sur le volume de contrôle de centre P donne :

$$
\int_{v_c} \frac{d}{dx} \left( \Gamma \frac{d\Phi}{dx} \right) dv + \int_{v_c} S dv = 0
$$
\n(2.3)

$$
\Leftrightarrow \left[ \Gamma \frac{d\Phi}{dx} \right]_e - \left[ \Gamma \frac{d\Phi}{dx} \right]_e + \overline{s} \Delta V = 0 \tag{2.4}
$$

Où :  $S$  est la valeur moyenne de la source et  $\Delta V$  le volume de contrôle correspondant. Signalons que dans ce cas, une dimension,  $\Delta V = \Delta x$ .

En général, le terme source peut dépendre de la fonction Ф elle-même. C'est pourquoi on l'écrit:

$$
S\Delta V = S_u + S_p \Phi_p \tag{2.5}
$$

Le coefficient de diffusivité n'est pas toujours constant. Ses valeurs sur les facettes " e " et " o " du volume de contrôle sont exprimées en fonction des valeurs aux points nodaux P, O et E par les relations suivantes :

$$
\Gamma_e = \frac{\Gamma_E + \Gamma_o}{2} \text{ et } \Gamma_o = \frac{\Gamma_P + \Gamma_o}{2}
$$
\n(2.6)

Par application d'un schéma centré d'ordre deux, on remplace les dérivées premières sur les facettes du volume de contrôle par les relations :

$$
\left[\Gamma \frac{d\Phi}{dx}\right]_e = \Gamma_e \left(\frac{\Phi_E - \Phi_P}{\Delta X}\right)
$$
\n(2.7)\n
$$
\left[\Gamma \frac{d\Phi}{d\Phi}\right]_e = \Gamma_e \left(\frac{\Phi_P - \Phi_O}{d\Phi}\right)
$$
\n(2.8)

En substituant les équations (2.5), (2.6), (2.7) et (2.8) dans l'équation (2.4) on obtient :

14

$$
\Gamma_e \frac{\Phi_E - \Phi_P}{\Delta X} - \Gamma_o \frac{\Phi_P - \Phi_o}{\Delta X} + (S_u + S_p \Phi_p) = 0 \text{ (2.9)}
$$

Et après arrangement on trouve :

$$
a_p \Phi_p = a_o \Phi_o + a_E \Phi_E + S_u \tag{2.10}
$$

Avec :

$$
a_E = \frac{\Gamma_e}{\Delta x} \quad , \ a_O = \frac{\Gamma_o}{\Delta x} \quad \text{et} \qquad a_P = a_E + a_O - S_P \tag{2.11}
$$

Les volumes de contrôle étant choisis réguliers, on peut supposer que le nœud P occupe une position d'indice i, le nœud O, la position d'indice i-1, le nœud E, la position d'indice  $i+1$ , etc.

L'équation (2.10) peut donc se mettre sous la forme suivante :

$$
a_i \Phi_i = a_{i-1} \Phi_{i-1} + a_{i+1} \Phi_{i+1} + S_u \tag{2.12}
$$

 $(a_s + S_y \Phi_p) = 0$  (2.9)<br>
we:<br>  $(a_s + S_y \Phi_p) = 0$  (2.9)<br>  $(a_t - S_y)$  (2.10)<br>  $(a_t - S_y)$  (2.10)<br>
the choisis réguliers, on peut supposer que le noud P occup<br>
O, la position d'indice i-1, le noud E, la position d'indice<br>
se mettre sous L'équation (2.12) est donc construite pour tous les volumes de contrôle du domaine d'intégration qui ne sont pas influencés par les conditions aux limites. Afin de tenir compte des conditions aux limites, un traitement spécial est réservé aux nœuds se trouvant aux frontières. Le système d'équations résultant est un système d'équations algébriques linéaires comportant autant d'équations que d'inconnues. La distribution discrète de la variable Ф sur le domaine de calcul peut alors être obtenue par les méthodes directes de résolution des systèmes d'équations linéaires : inversion de la matrice du système, méthode des déterminants,...

Cependant, on préfère les méthodes itératives telles que la méthode de Gauss-Seidel ou la méthode de Jacobi qui sont bien adaptées pour ce genre de systèmes à matrice bande. Mais comme pour tout calcul itératif, il faudra alors définir un critère de convergence pour pouvoir arrêter les calculs à un moment donné **(Gueraoui, 2010)**.

#### **2.6. Etude d'un problème de diffusion à deux dimensions**

#### **2.6.1. Introduction**

L'équation qui gouverne le problème stationnaire de diffusion en deux dimensions dépend des variables de l'espace "*x*" et "*z*". Il convient de rappeler que dans ce cas, deux dimensions de l'espace, le volume de contrôle est constitué du produit "Δx.Δz ". A deux dimensions, l'équation (2.1) prend la forme suivante :

$$
\frac{d}{dx}\left(\Gamma \frac{d\Phi}{dx}\right) + \frac{d}{dz}\left(\Gamma \frac{d\Phi}{dz}\right) + S = 0\tag{2.13}
$$

#### **2.6.2. Maillage**

A deux dimensions, le domaine est subdivisé en un nombre fini de volumes de contrôle qui sont alors constitués d'éléments de surfac réguliers. Le maillage a la forme suivante :

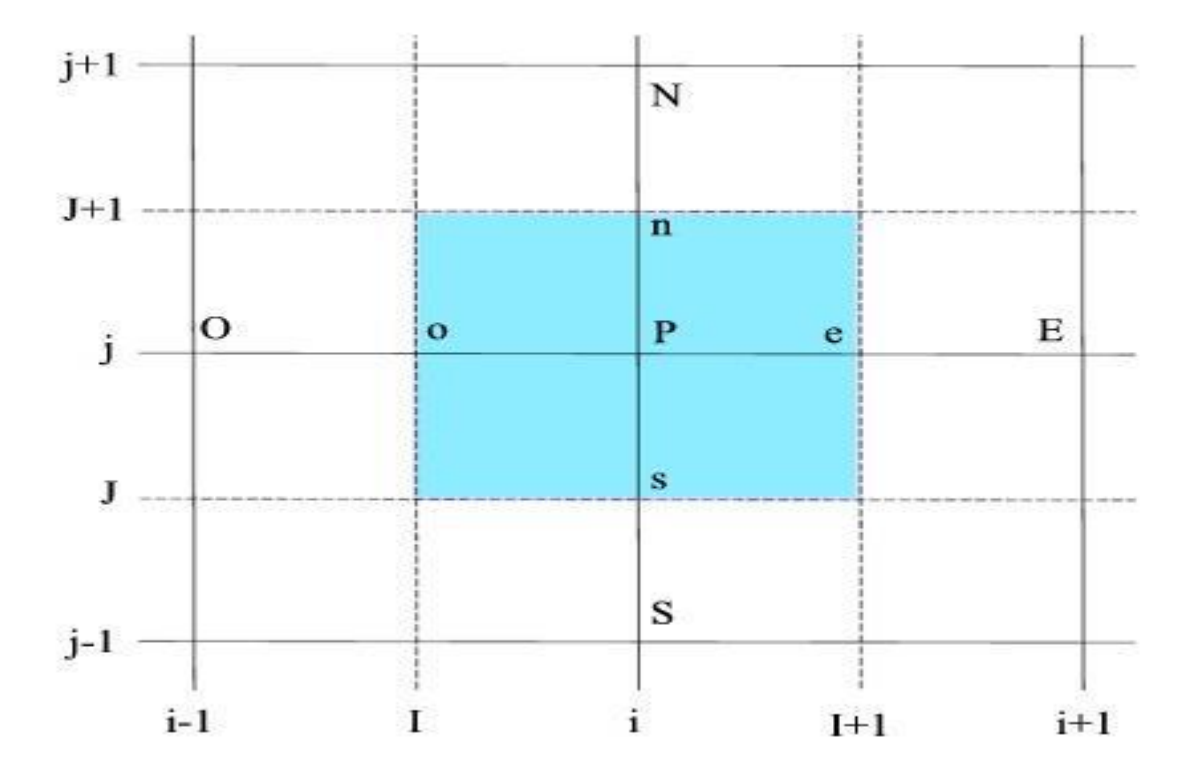

**Figure 2.3** : Discrétisation du domaine de calcul (2D)

Où : P est le nœud principal, i est l'indice de discrétisation suivant l'axe des "*x*", j l'indice de discrétisation suivant l'axe des "z". Le temps sera indexé par l'indice "k". En général, les lettres E, O, N et S représentent respectivement l'Est, l'Ouest, le Nord et le Sud.

Le carré coloré en bleu clair représente un élément de volume de contrôle. Les segments [PE] et [PN] valent respectivement *Δx* et *Δz.*

16
Par la suite, nous allons adopter les maillages suivants :

$$
\rightarrow
$$
 Suivant l'axe des "x" : x(i) = (i-1)  $\Delta x$ 

Où :  $\Delta x$  est le pas de discrétisation suivant cette direction.

 $\rightarrow$  Suivant l'axe des "z" :

$$
z(j) = (j-1)\Delta z
$$

où : Δz est le pas de discrétisation suivant cette direction.

### **2.6.3. Discrétisation**

L'intégration de l'équation (13) sur le volume de contrôle de centre P donne :

$$
\int_{\nu c} \frac{d}{dx} \left( \Gamma \frac{d\Phi}{dx} \right) dv + \int_{\nu c} \frac{d}{dz} \left( \Gamma \frac{d\Phi}{dz} \right) \int_{\nu c} S dv = 0
$$
\n(2.14)

$$
\left[\Gamma \frac{d\Phi}{dx}\right]_e - \left[\Gamma \frac{d\Phi}{dx}\right]_o + \left[\Gamma \frac{d\Phi}{dz}\right]_n - \left[\Gamma \frac{d\Phi}{dz}\right]_s + \overline{S}\Delta V = 0\tag{2.15}
$$

Où : S est la valeur moyenne de la source et  $\Delta V$  levolume de contrôle correspondant. Signalons que dans ce cas, deux dimensions,  $\Delta V = \Delta x \Delta z$ 

En général, le terme source peut dépendre de lafonction Ф elle-même. C'est pourquoi on l'écrit :

$$
S\Delta V = S_u + S_p \Phi_p \tag{2.16}
$$

Le coefficient de diffusivité n'est pas toujours constant. Ses valeurs sur les facettes " e ", " o ", " n " et " s ", du volume de contrôle sont exprimées en fonction des valeurs aux points nodaux P, S, N, O et E par les relations suivantes :

$$
\Gamma_e = \frac{\Gamma_E + \Gamma_O}{2} \text{ et } \Gamma_o = \frac{\Gamma_P + \Gamma_O}{2} \tag{2.17}
$$

$$
\Gamma_n = \frac{\Gamma_p + \Gamma_N}{2} \text{ et } \Gamma_s = \frac{\Gamma_s + \Gamma_p}{2} \tag{2.18}
$$

Par application d'un schéma centré d'ordre deux, on remplace les dérivées premières sur les facettes du volume de contrôle par les relations :

$$
\left[\Gamma \frac{d\Phi}{dx}\right]_e = \Gamma_e \left(\frac{\Phi_E - \Phi_P}{\Delta X}\right) \tag{2.19}
$$

$$
\left[\Gamma \frac{d\Phi}{dx}\right]_o = \Gamma_o \left(\frac{\Phi_p - \Phi_o}{\Delta X}\right) \tag{2.20}
$$

$$
\left[\Gamma \frac{d\Phi}{dx}\right]_n = \Gamma_n \left(\frac{\Phi_N - \Phi_P}{\Delta z}\right)
$$
\n(2.21)

$$
\left[\Gamma \frac{d\Phi}{dx}\right]_{s} = \Gamma_{s} \left(\frac{\Phi_{p} - \Phi_{s}}{\Delta z}\right)
$$
\n(2.22)

En substituant les équations (2.16), (2.17), (2.18), (2.19), (2.20), (2.21) et (2.22) dans l'équation (2.15), on obtient :

$$
\Gamma_e \frac{\Phi_E - \Phi_P}{\Delta X} - \Gamma_o \frac{\Phi_P - \Phi_O}{\Delta X} + \Gamma_n \frac{\Phi_N - \Phi_P}{\Delta z} + \Gamma_s \frac{\Phi_P - \Phi_S}{\Delta z} + (S_u + S_p \Phi_P) = 0
$$
\n(2.23)

Et après arrangement on trouve :

$$
a_p \Phi_p = a_o \Phi_o + a_E \Phi_E + a_N \Phi_N + a_S \Phi_S + S_u \tag{2.24}
$$

Avec :

$$
a_o = \frac{\Gamma_o}{\Delta x}, \ a_E = \frac{\Gamma_e}{\Delta x} \ a_N = \frac{\Gamma_n}{\Delta z} \qquad \text{et} \qquad \qquad a_S = \frac{\Gamma_s}{\Delta z}
$$
  

$$
a_P = a_E + a_O + a_N + a_S - S_P \tag{2.25}
$$

Les volumes de contrôle étant choisis réguliers, on peut supposer que le nœud P occupe une position d'indice (i, j), le nœud O, la position d'indice (i-1, j), le nœud E, la position d'indice  $(i+1, j)$ , le nœud S, la position d'indice  $(i, j-1)$ , le nœud N, la position d'indice  $(i,j+1)$ , L'équation (24) peut donc se mettre sous la forme suivante :

$$
a_{i,j}\Phi_{i,j} = a_{i-1,j}\Phi_{i-1,j} + a_{i+1,j}\Phi_{i+1,j} + a_{i,j-1}\Phi_{i,j-1} + a_{i,j+1}\Phi_{i,j+1} + S_u
$$
\n(2.26)

L'équation (2.26) est donc construite pour tous les volumes de contrôle du domaine d'intégration qui ne sont pas influencés par les conditions aux limites. Afin de tenir compte des conditions aux limites, un traitement spécial est réservé aux nœuds se trouvant aux frontières. Le système d'équations résultant est un système d'équations algébriques linéaires comportant autant d'équations que d'inconnues **(Gueraoui, 2010)**.

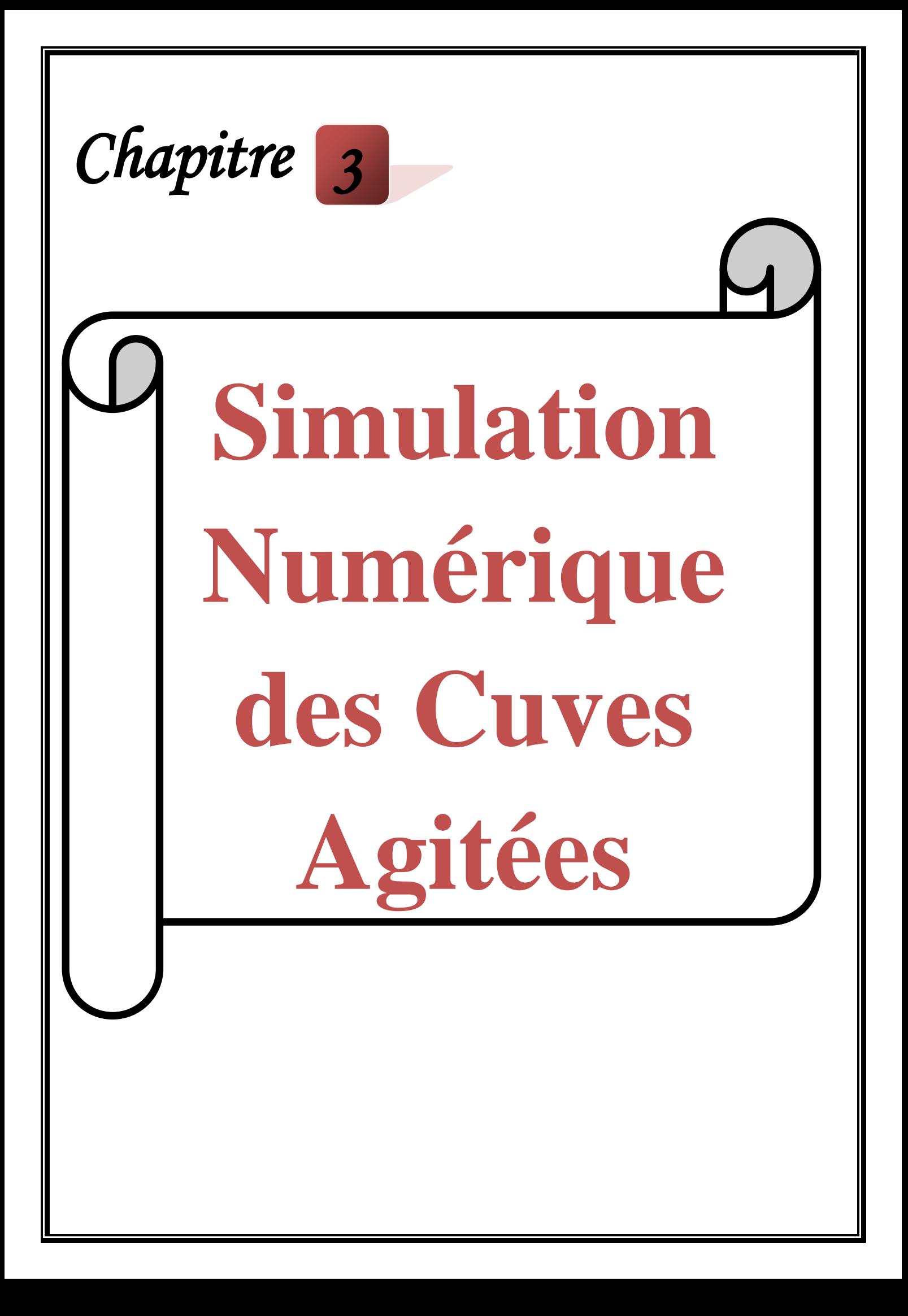

# **Chapitre 3 Simulation Numérique des Cuves Agitées**

#### **3.1. Résolution numérique**

Dans le présent travail, on traite le problème des écoulements générés par un agitateur de type Maxblend dans une cuve agitée. Le travail est réalisé par simulation numérique.

Les résultats de la simulation numérique sont obtenus à l'aide d'un code de calcul dont la réalisation résulte d'études et de recherches portant successivement sur les thèmes suivants :

- La modélisation du problème physique : elle consiste à traduire la physique en un problème mathématique bien posé, complété par des conditions initiales et des conditions aux limites.
- Une étape de discrétisation : c'est d'approcher ces opérateurs classiques de l'analyse fonctionnelle par des expressions ne faisant intervenir que des opérations arithmétiques. On notera que cette opération de discrétisation se porte non seulement sur les EDP mais également sur le domaine de calcul discrétisé en un maillage constitué d'un ensemble discret d'éléments géométriques (volumes de contrôle élémentaires). Le résultat de cette discrétisation conduit à un système d'équations algébriques de très grande dimension.
- La troisième étape consiste à résoudre le système à l'aide d'un algorithme approprié.

Ces trois étapes fondamentales sont suivies d'une étape de mise en œuvre des discrétisations et des algorithmes associés dans un code de calcul dont la validation permet, d'une part, de vérifier la pertinence des choix techniques effectués et, d'autre part, de préciser le domaine d'application du logiciel et, par conséquent, des modélisations physiques et numériques sous-jacentes.

Le solveur CFX 16.0 est utilisé pour la résolution de notre problème. Il est pratiqué dans le domaine de la dynamique des fluides CFD (Computational Fluid Dynamics). Il utilise entre autre la méthode des volumes finis (MVF), c'est une méthode semi intégrale qui procède par intégration des équations locales sur un ensemble discret de volumes de contrôle englobant les points de calculs. Cela conduit à des équations discrètes exprimant la conservation exacte de toutes les quantités transportables.

#### **3.2. Présentation du solveur CFX5**

Le but de cette section est de présenter une marche à suivre pour effectuer une simulation numérique sur le solveur CFX5 (version 16.0). Ce solveur est conçu pour les simulations dans le domaine de la dynamique des fluides. On propose ainsi une rapide description des problèmes liés à la définition de la géométrie, à la génération du maillage et à l'initialisation du calcul. Cette section a uniquement pour but de faciliter la mise en œuvre d'une simulation en mettant en évidence quelques aspects pratiques au niveau de l'utilisation des différents logiciels. Le processus pour effectuer une simulation de CFD (Computational Fluid Dynamics) est composé comme suivant :

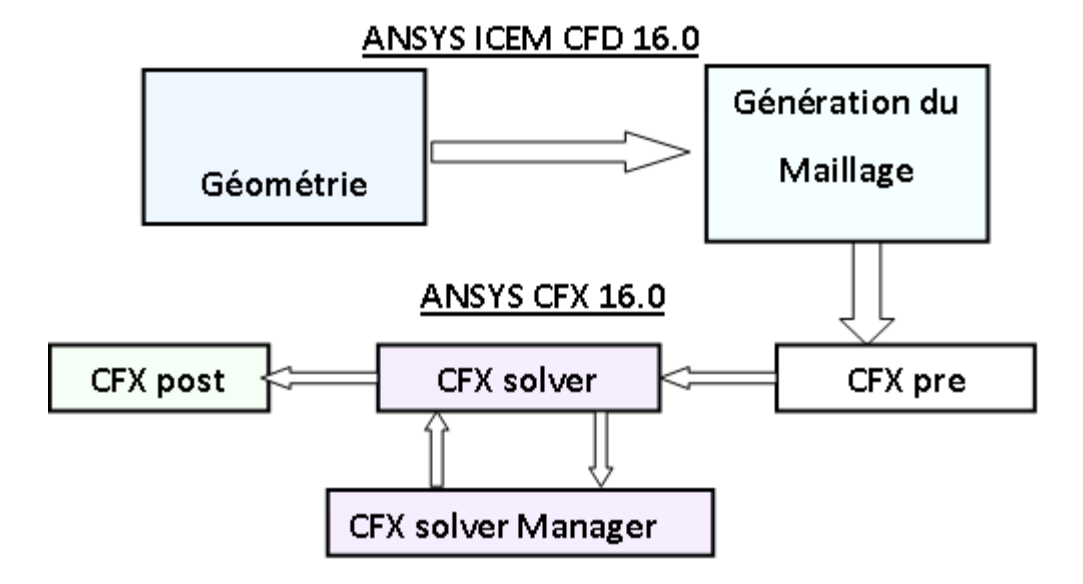

**Figure 3.1 :** Les modules principaux du CFX 16.0

# *3.2.1. ICEM CFD*

Permet de préparer la configuration géométrique du problème étudié et de générer le maillage de manière assez conviviale bien qu'assez simple. Quand il s'agit de géométries complexes, ICEM CFD peut être couplé avec d'autres logiciels meilleurs pour la réalisation de la géométrie ainsi que le maillage. L'un des avantages de ce logiciel est sa simplicité ainsi que sa robustesse envers la réalisation des géométries les plus complexes. Pour le maillage, ICEM CFD 16.0 utilise des structures mono ou multi blocs en fonction de la géométrie, il permet de générer deux types de maillages, le maillage en tétraèdre et en hexaèdre.

Pour la création de la géométrie, et le maillage du domaine de calcul nous avons utilisé un software de haute qualité « ICEM CFD 16.0 » et qui permet d'exporter le maillage généré au CFXPre.

#### *3.2.2. CFX Pre*

C'est une interface puissante pour la définition du problème (modèle choisit, condition initiale, condition aux limite, propriété du fluide ...etc.) c'est le pré-processing « CFXPre ».

Il permet d'importer le maillage de la géométrie étudiée, construit par le module CFX-BUILD ou l'importer à partir d'un autre logiciel (DAO), générateur de maillages telsqu'ICEM CFD, GAMBIT. Le CFX-Pre est conçu pour spécifier la nature de l'écoulement (permanent ou transitoire), laminaire ou turbulent, et pour introduire les conditions initiales et aux limites du problème étudié ainsi que les paramètres de convergence (nombre d'itérations et la tolérance d'erreur)

#### *3.2.3. CFX Solver*

Il permet de résoudre les équations de l'hydrodynamique modélisant le problème physique étudié. Toutes les spécifications du problème produites dans le module CFX-Pre sont résolues par CFX Solver pour un nombre d'itération bien défini et une erreur tolérée.

Un Solver de solution (Solver manager) qui permet le retour d'information sur la progression de convergence à travers la définition d'exécution et le contrôle, avec des graphes configurés pour l'utilisateur aussi bien que l'affichage du multiple exécution simultanément sur écran.

### *3.2.4. CFX Solver Manager*

C'est un module qui permet de gérer la tâche CFD. Ses fonctions principales sont les suivantes :

- Indiquer les dossiers d'entrée au Solver CFX 16.0;
- Lancer ou arrêter la simulation avec le Solver CFX 16.0 ;
- Surveiller la progression de la solution avec le Solver CFX 16.0;
- Lancer une autre simulation en parallèle.
- Le calcul doit être effectué avec un taux résiduel choisi, un temps moyenne de calcule déterminé, et un nombre d'itération maximum donné.

# *3.2.5. CFX Post*

C'est une interface très puissante pour la représentation des résultats, graphiquement et quantitativement (courbe, ligne de courant, contours ....etc), c'est le post-processing « CFX – post ». Il permet d'exporter les résultats en différents formats, pour tracer l'évolution des 0variables avec d'autres logiciels graphiques tels que « Origine ou Tecplot ».

# **3.3. Géométrie du problème étudié**

Le système d'agitation étudié est une cuve cylindrique à fond plat et non munie de chicanes. Le mélangeur utilisé est un Maxblend (Figure 3.2). Tous les détails concernant les paramètres géométriques sont résumés en Tableau 3.1.

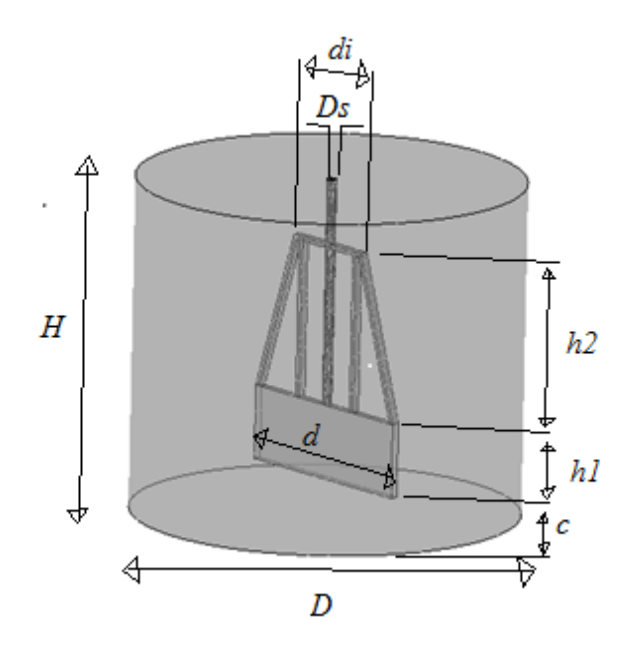

**Figure 3.2** : Système agité

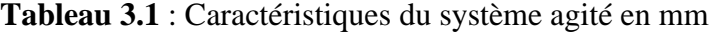

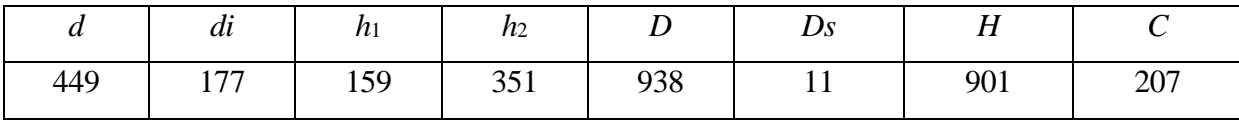

### **3.4. Les différents paramètres étudiés**

L'influence de quatre paramètres sur les champs d'écoulement, la distribution de vitesse et la puissance consomée a été explorée. Il s'agit de :

- [1] Influence de la largeur de la prtie supérieure des pales : *d*i = 177, 315 et 450 mm (pour  $N = 40$  tr/min, glycerol)
- [2] Influence de diamètre de la cuve  $D = 480, 600, 720$  et 840 mm (pour  $N = 40$  tr/min, glycerol)
- [3] Influence du nombre de tours  $N = 1$ , 20, 40, 60 tr/min (  $d_i = 177$ ,  $D = 300$  mm, glycerol)
- [4] Influence de la viscosité (eau, glycerol)  $d_i = 177$  mm,  $D = 600$  mm,  $N = 10$  tr/min)

#### **3.5. Maillage**

Le maillage utilisé est un maillage tetrahedral (Figure 3.3), qui est un maillage semiautomatique et nécessite moins d'étapes par rapport au maillage hexahedral. Proche des parois de la cuve et du mélangeur, le maillage a été raffiné afin de détecter les détails de la couche limite. Après le teste du maillage, le compromis entre la précision des résultats et le temps de calcul réduit nous a permis d'opter pour un nombre d'élément d'environ 0.6 million. Pour une machine i3 avec 4 Ghz de RAM, et une erreur de convergence de 10<sup>-5</sup> (Figure 3.4), le temps de calcul était de 30 à 120 min, dépendant des conditions géométriques et opératoires (c.à.d le nombre de tours du mélangeur).

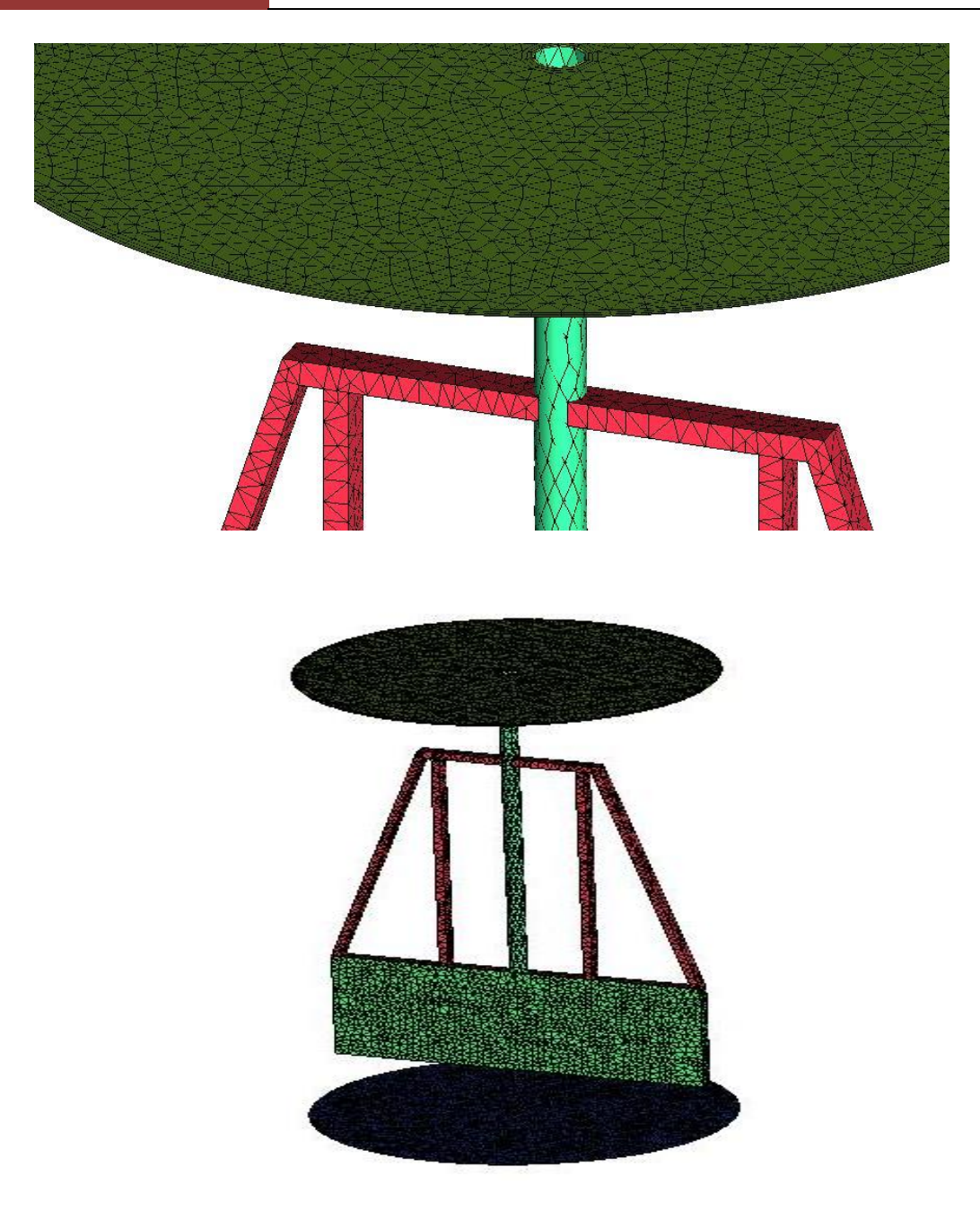

**Figure 3.3** : Maillage tetrahedral du domaine de calcul

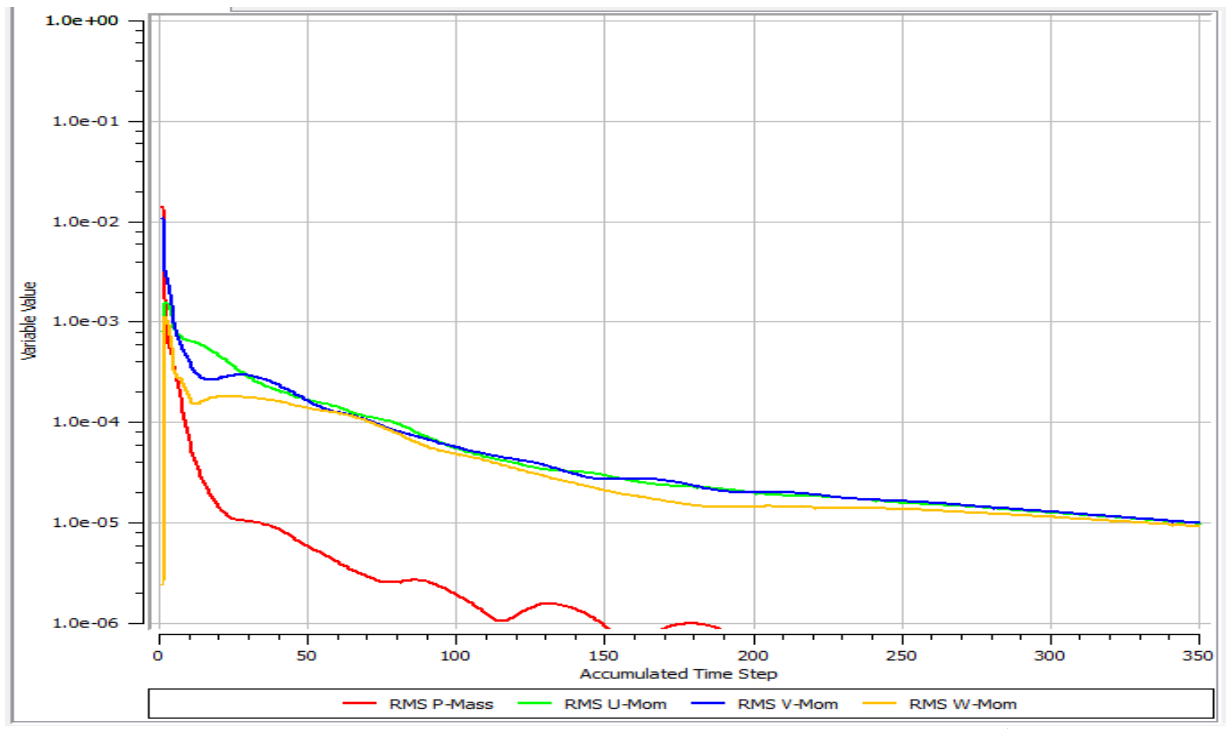

**Figure 3.4** : Convergence de la solution vers une erreur de 10-5

# **3.6. Considérations du problème**

- Les fluides utilisés sont visqueux, incompressibles et Newtoniens (Glycérol et eau).
- $\checkmark$  Le processus est isotherme.
- Le régime d'écoulement est permanent et laminaire.

# **3.7. Equations de mouvement**

En tenant compte des considérations précédentes, les équations de continuité et de mouvement s'écrivent :

$$
div(V) = 0 \tag{3.1}
$$

$$
\rho(V.\nabla)V + \nabla P = \eta \Delta V \tag{3.2}
$$

Pour un plan horizontal  $(r, \theta)$ , les équations (3.1) et (3.2) s'écrivent :

$$
\frac{\partial u_r}{\partial r} + \frac{u_r}{r} + \frac{1}{r} \frac{\partial u_\theta}{\partial \theta} = 0
$$
\n(3.3)

$$
\rho \left[ u_r \frac{\partial u_r}{\partial r} + \frac{u_\theta}{r} \frac{\partial u_r}{\partial \theta} - \frac{u_\theta^2}{r} \right] + \frac{\partial p}{\partial r} = \eta \left[ \frac{\partial}{\partial r} \left( \frac{1}{r} \frac{\partial}{\partial r} \left( r u_r \right) \right) + \left( \frac{1}{r^2} \frac{\partial^2 u_r}{\partial \theta^2} - \frac{2}{r^2} \frac{\partial u_\theta}{\partial \theta} \right) \right] \tag{3.4}
$$

$$
\rho \left[ u_r \frac{u_r}{\partial r} + \frac{v_\theta}{r} \frac{v_\theta}{\partial \theta} - \frac{v_\theta}{r} \right] + \frac{v_\theta}{\partial r} = \eta \left[ \frac{v}{\partial r} \left( \frac{1}{r} \frac{\partial}{\partial r} (nu_r) \right) + \left( \frac{1}{r^2} \frac{\partial v_r}{\partial \theta^2} - \frac{z}{r^2} \frac{\partial u_\theta}{\partial \theta} \right) \right]
$$
(3.4)  

$$
\rho \left[ u_\theta \frac{\partial u_\theta}{\partial r} + \frac{u_\theta}{r} \frac{\partial u_\theta}{\partial \theta} + \frac{u_r u_\theta}{r} \right] + \frac{1}{r} \frac{\partial p}{\partial r} = \eta \left[ \frac{\partial}{\partial r} \left( \frac{1}{r} \frac{\partial}{\partial r} (nu_\theta) \right) + \left( \frac{1}{r^2} \frac{\partial^2 u_\theta}{\partial \theta^2} + \frac{2}{r^2} \frac{\partial u_\theta}{\partial \theta} \right) \right]
$$
(3.5)

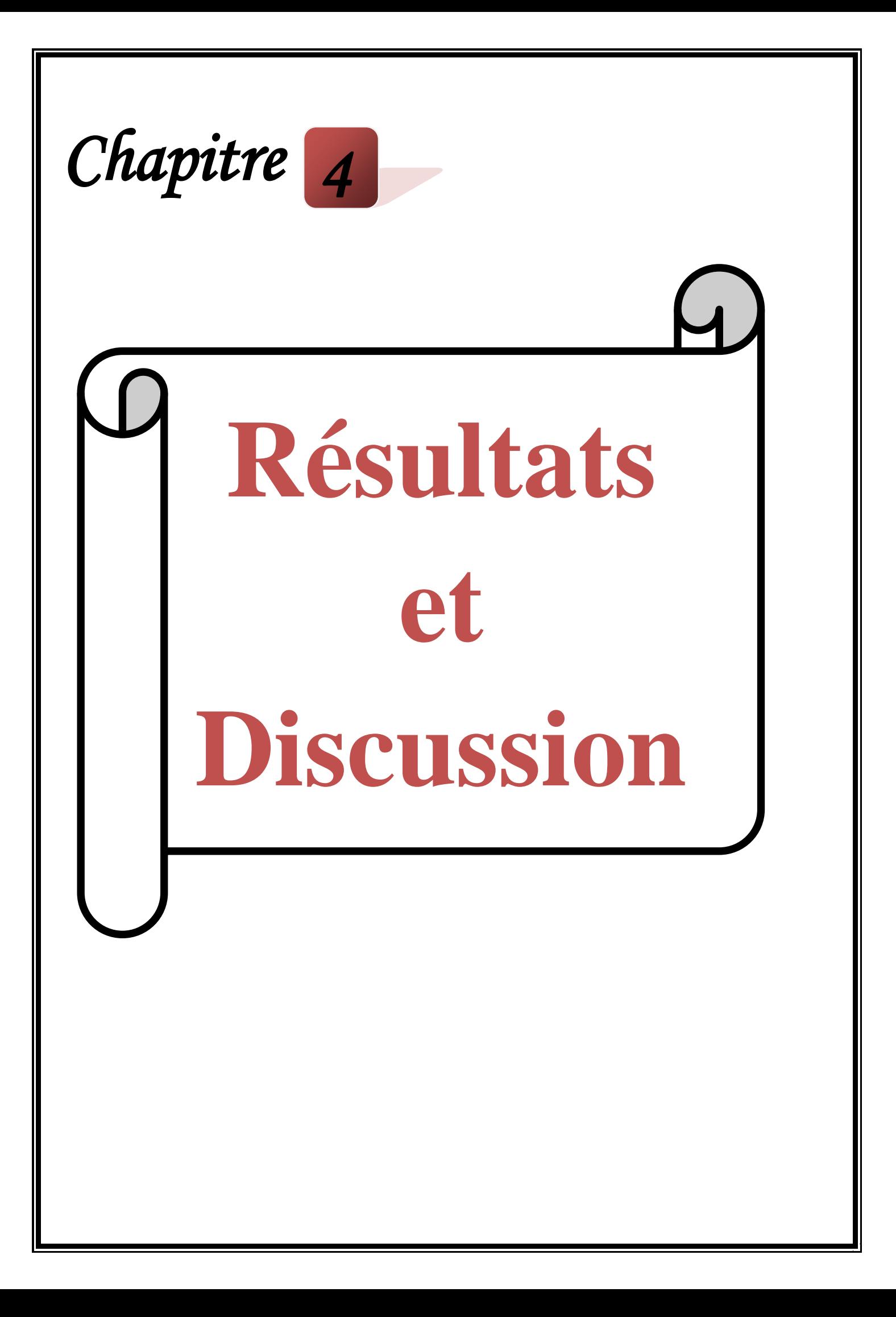

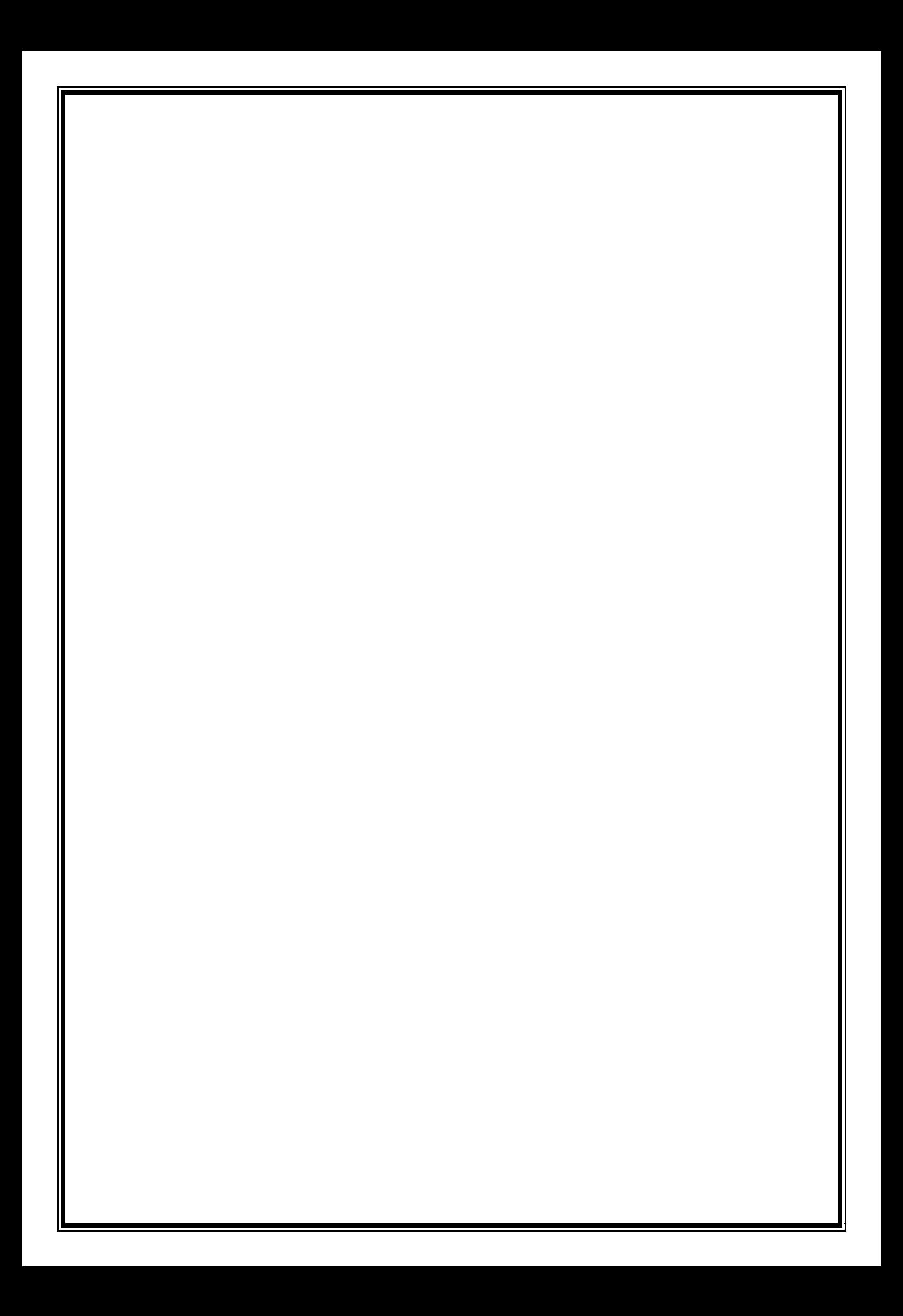

# **Chapitre 4**

# **Résultats et Discussion**

#### **4.1. Validation**

Le Maxblend, dont la géométrie est représentée dans le chapitre précédent (Figure3.2), est l'une de nouvelles générations de larges agitateurs les plus prometteuses en raison de ses performances caractérisées par un bon mélange, faible dissipation d'énergie et une géométrie simple le rendant facile à nettoyer. L'agitateur Maxblend, en provenance du Japon, combine dans un seul système une pale surmontée d'une grille. La pale a été conçue pour générer la circulation d'écoulement et la grille pour fournir une capacité de dispersion d'un second fluide, un gaz ou des particules solide.

Quelques travaux ont été publiés avec ce type de mélangeur. Citons à titre d'exemple le travail de **Kouda et al. (1997)**et**Hiruta et al. (1997)**qui ont employé le Maxblend dans des processus de fermentation sous des conditions gazeuses montrant des coefficients de transfert de masse très compétitifs.

**Sumi et Kamiwano (2001)** ont étudié certaines caractéristiques de mélange du Maxblend avec des fluides très visqueux en le comparant avec agitateurs à plusieurs étages.

Une recherche numérique sur le mélange et la dispersion du Maxblend ainsi qu'une comparaison avec agitateurs à rubans hélicoïdaux a également été réalisée (**Yao et al., 2001**). Ils ont conclu que dans le régime laminaire profond, le Maxblend ne peut pas parvenir à un mélange dispersif très efficace.

Les performances de mélange du Maxblend aussi que d'autres larges agitateurs opérant dans les réacteurs (cuve à ébullition) ont été étudiés par **Takahashi et al. (2006a)**, qui ont trouvé que le Maxblend a essentiellement les mêmes performances que les autres agitateurs pour cette application.

Des comparaisons numériques et expérimentales du Maxblend avec un agitateur à double ruban hélicoïdal (DHR) ont été menées par **Takahashi et al. (2006b).**Ils ont conclu que, bien que le Maxblend et DHR ont presque la même consommation d'énergie, le Maxblend a un temps de mélange plus long lorsque le nombre de Reynolds *Re*< 10 et plus court si *Re*> 10.

**Fradette et al. (2007)** ainsi que **Devals et al. (2008)** se sont intéressés au mélange des fluides newtoniens et Oswaldiens.

**Rivera et al. (2009)** ont modélisé l'écoulement laminaire et transitoire du Superblend, en utilisant un fluide newtonien.

**Ameur et al. (2012)** ont exploré les performances de ce mélangeur pour l'agitation des fluides pseudos plastiques à contrainte seuil. Et dans un autre travail, **Ameur (2015)** a comparé l'efficacité énergétique du Maxblend avec d'autres mélangeurs (ancre et hélicoïdal).

Pour ce travail, et avant de commencer notre investigation, on a vu nécessaire de valider certains résultats. Pour cet objectif, on s'est référé au travail expérimental réalisé par **Patel et al. (2012)**. Avec la même géométrie réalisée par ces auteurs, les résultats de la variation du nombre de puissance en fonction du nombre de Reynolds sont présentés sur la Figure 4.1. La comparaison entre nos résultats numériques et ceux de l'expérimental de Patel et ces coauteurs montre un accord satisfaisant.

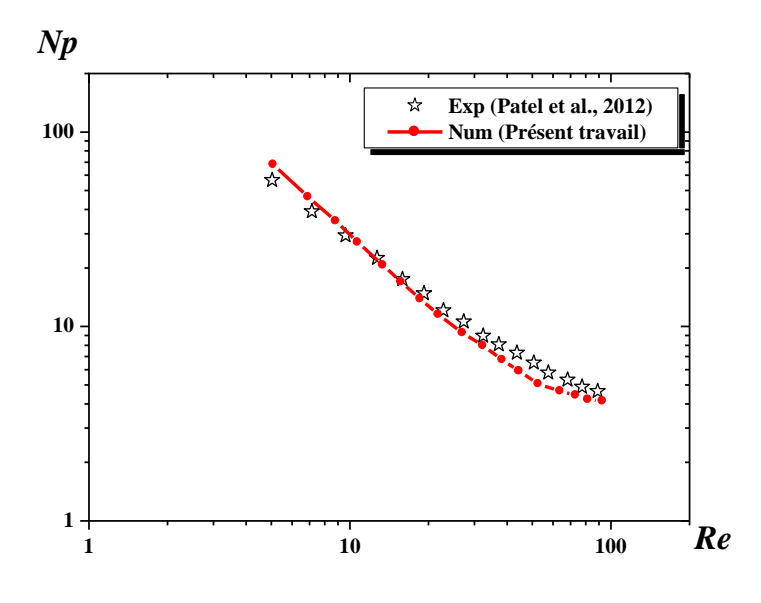

**Figure 4.1 :** Nombre de puissance (*Np*) en fonction du nombre du Reynolds (*Re*) (1.5% de la gomme d'xanthan)

#### **4.2. Influence de la vitesse de rotation du mélangeur**

Commençons l'analyse en testant les effets de la vitesse de rotation d'agitateur sur les champs d'écoulements générés. Le nombre de tours (*N*) a été varié de 1 à 70 tr/min. L'origine de coordonnées tangentielle (*θ*) est située sur l'allongement de la pale.

La Figure4.2 représente les variations de vitesse tangentielle le long de la pale et son extension (c.à.d. *θ =* 0°*)*dans la région de grille de l'agitateur (*Z/D =* 0.5). Il peut être clairement vu que la vitesse augmente rapidement pour atteindre son maximum au bout de la pale, et elle commence à diminuer lorsqu'on s'éloigne de la source mécanique, jusqu'à ce qu'elle devient nulle sur la paroi de la cuve.

D'autre part, la décroissance de la courbe est plus rapide lorsque le nombre de tours est faible. La même remarque est observée sur la Figure 4.3 où la vitesse tangentielle est présentée en fonction du rayon de la cuve pour une position angulaire  $\theta = 90^{\circ}$ .

Les champs d'écoulement sont présentés sous différentes formes et pour divers nombre de tours : sur un plan horizontal *XY* à une altitude *Z/D* = 0.5 (c.à.d. au niveau de la grille) (Figure 4.4), sur un plan vertical *XZ* pour une position angulaire  $\theta = 0^{\circ}$  (Figure 4.5) et puis sur un plan vertical *YZ*pour une position angulaire  $\theta = 90^{\circ}$  (Figure 4.6).

Comme observé sur ces figures, àbas nombre de tours( $N = 1$  tr/min), la circulation des particules de fluide est très faible, mais l'augmentation du *N* donne des taux de cisaillement plus élevés. La vitesse de rotation suffisante de l'agitateur peut éliminer la zone morte générée au niveau de chaque côté de la pale et fait améliorer la circulation axiale du fluide. Par conséquence, la zone agitée devient plus large.

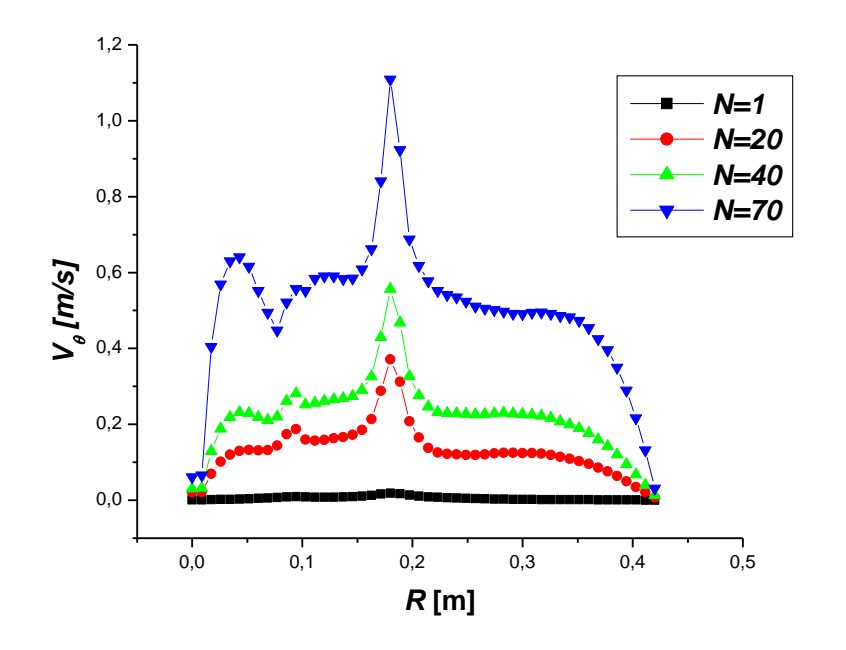

**Figure 4.2** : Variation de la vitesse tangentielle en fonction du rayon pour $Z/D = 0.5$ ,  $d_i = 177$ mm, $D = 600$  mm, glycérol,  $\theta = 0^{\circ}$ 

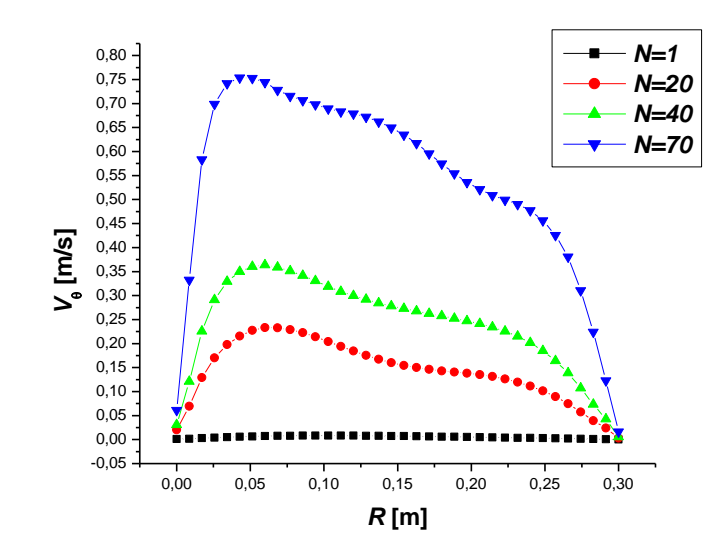

**Figure 4.3** : Variation de la vitesse tangentielle en fonction du rayon pour $Z/D = 0.5$ ,  $d_i = 177$ mm,*D* = 600 mm, glycérol, *θ* = 90°

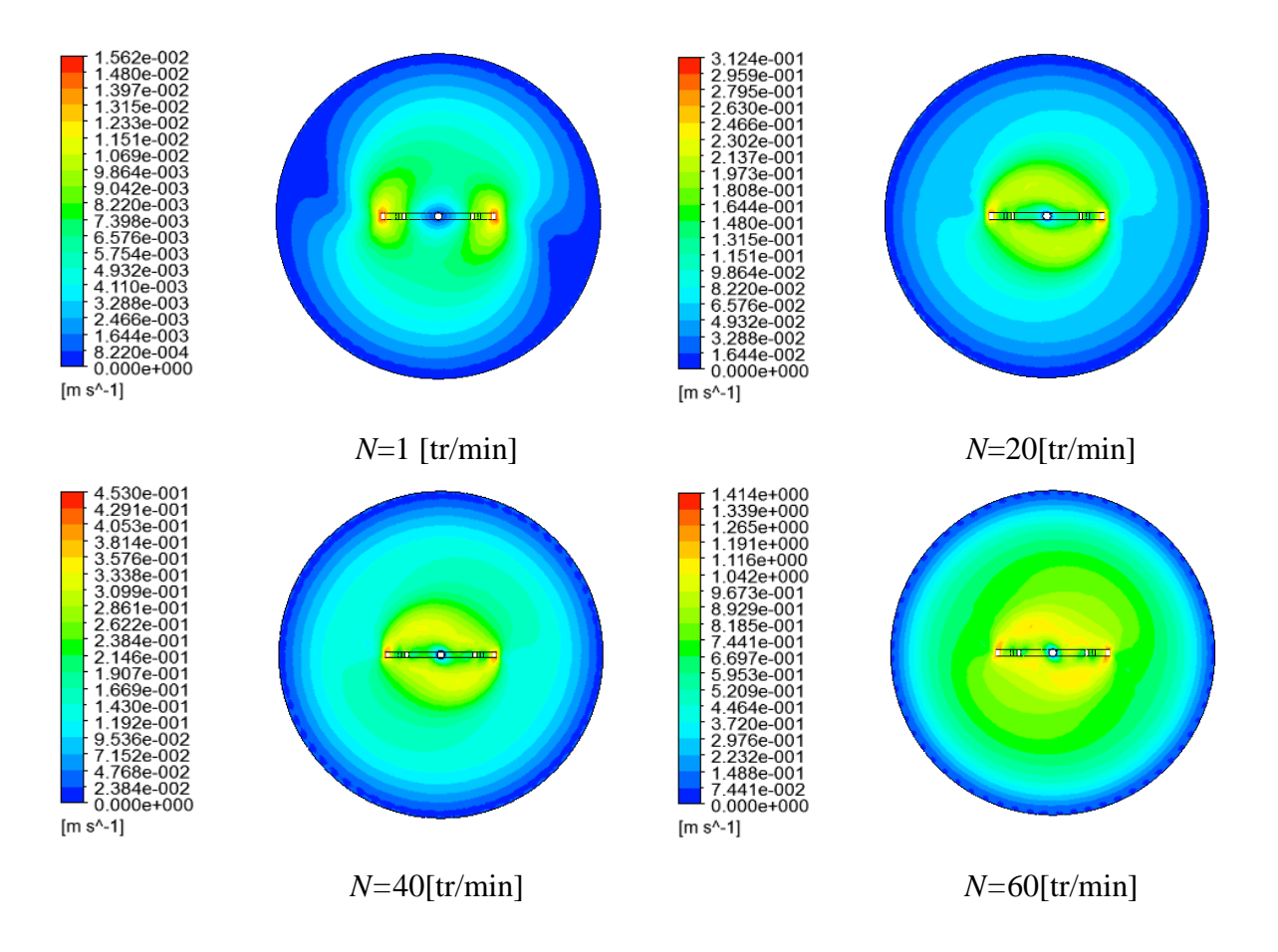

**Figure** 4.4 **:** Contours des vitesses sur un plan horizontal (*XY*) pour*Z*/*D* = 0.5,  $d_i$  = 177 mm,*D*  $= 600$  mm, glycérol

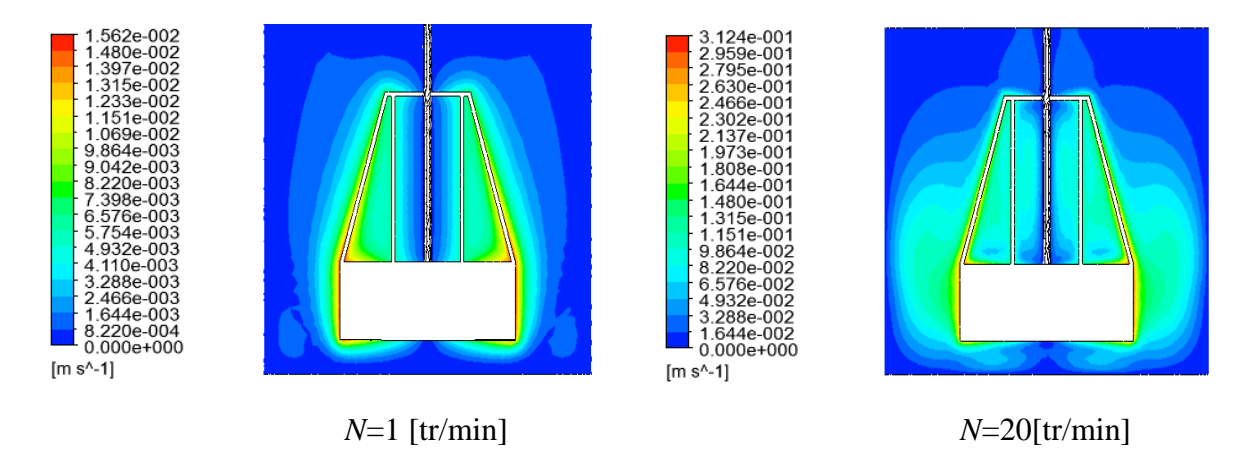

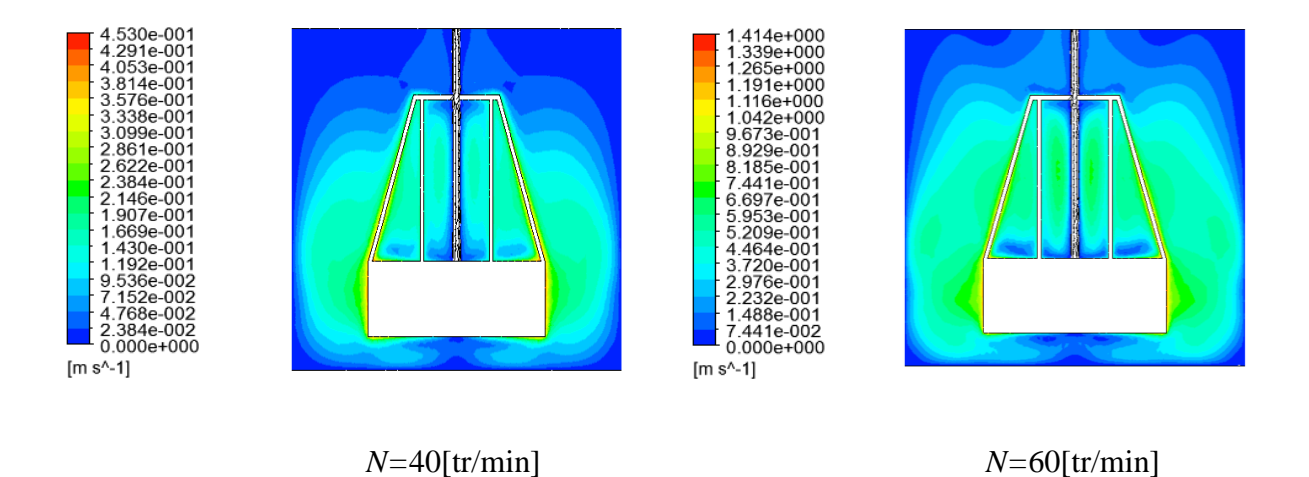

**Figure 4.5 :** Contours des vitesses sur un plan vertical (*YZ*) pour  $\theta = 0^\circ$ ,  $d_i = 177$  mm,  $D =$ 600 mm, glycérol

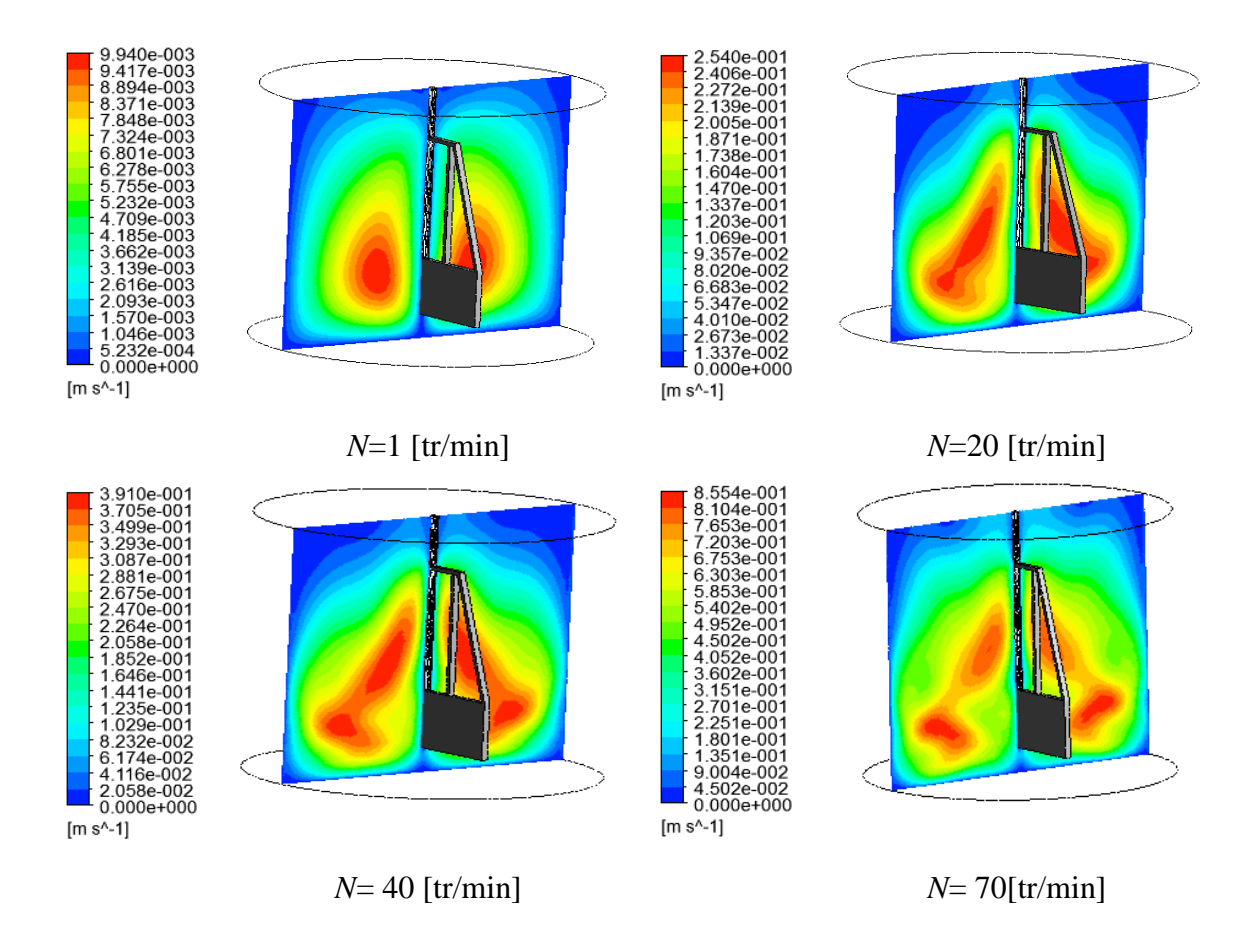

**Figure 4.6 :** Contours des vitesses sur un plan vertical (*YZ*) pour  $\theta = 90^{\circ}$ ,  $d_i = 177$  mm,  $D =$ 600 mm, glycérol

### **4.3. Influence du diamètre** *d***<sup>i</sup>**

Dans la deuxième partie de notre investigation, on explore l'effet de la largeur (*d*i) de la partie supérieure du mélangeur (c.à.d. la grille). Trois valeurs ont été considérées et qui sont :  $d_i = 177$ , 315 et 450 mm.

Pour un nombre de tour de l'agitateur  $N = 40$  tr/min et pour une position vertical  $Z/D =$ 0.5, la variation de la vitesse tangentielle est présentée en fonction du rayon de la cuve pour deux positions angulaires  $\theta = 0^{\circ}$  et 90° sur les Figures 4.7 et 4.8, respectivement.

La première remarque importante est que, la composante tangentielle de la vitesse est maximale au bout de la pale, et ce, quelque soit la largeur de la pale. L'intensité de la valeur maximale sera plus grande avec l'augmentation de *d*i.

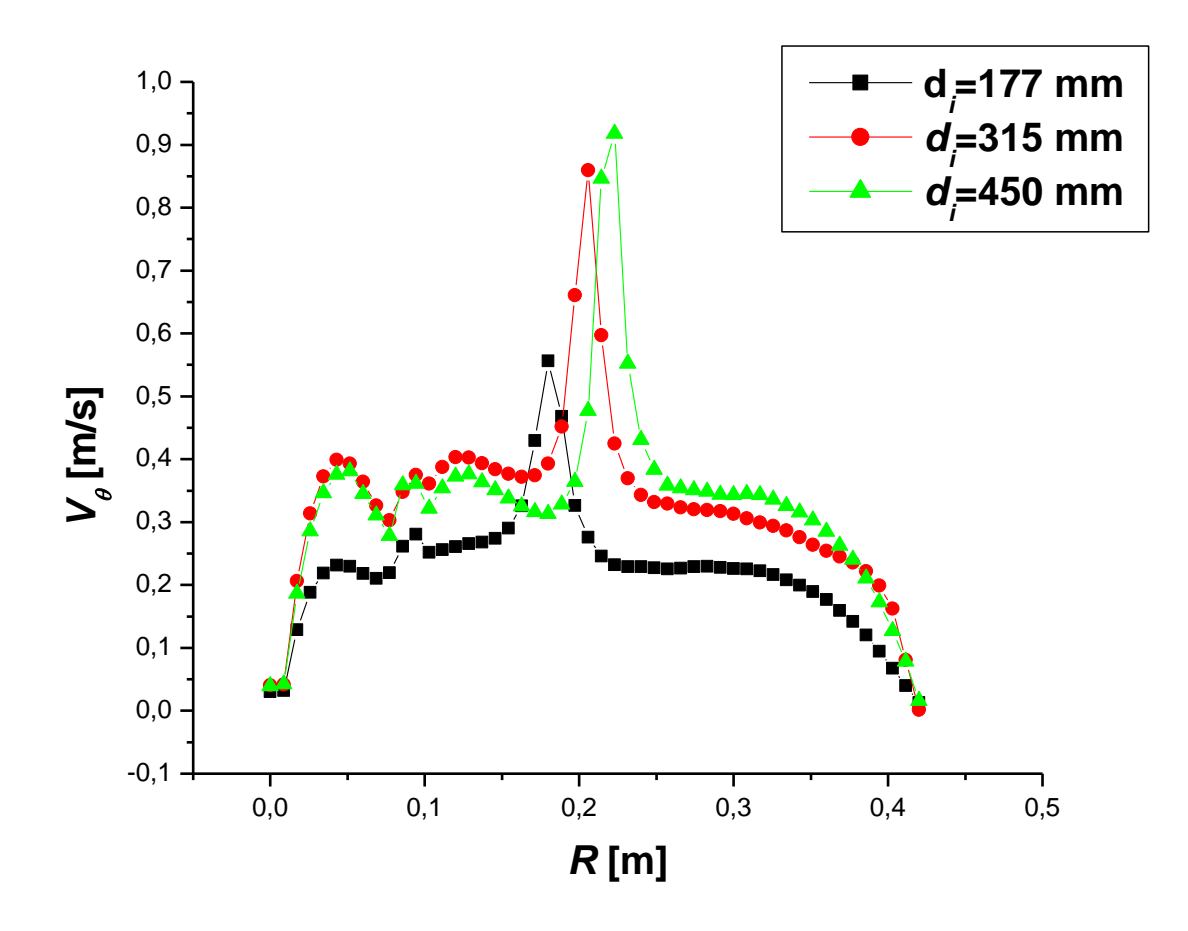

**Figure 4.7** : Variation de la vitesse tangentielle en fonction du rayonpour  $Z/D = 0.5$ ,  $D = 600$ mm, glycérol,  $N = 40$  tr/min, $\theta = 0^{\circ}$ 

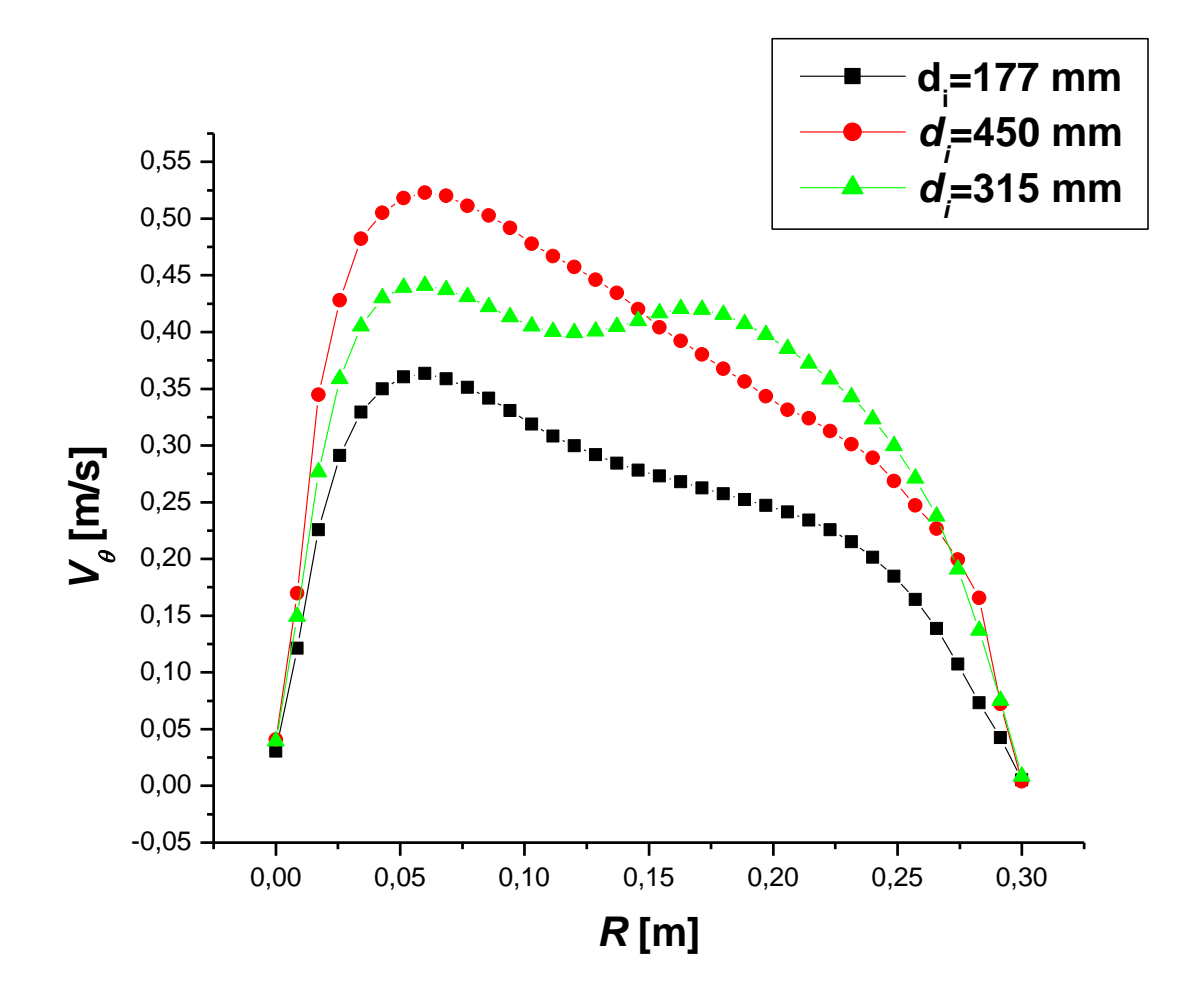

**Figure 4.8 :** Variation de la vitesse tangentielle en fonction du rayon pour  $Z/D = 0.5$ ,  $D = 600$ mm, glycérol, *N* = 40 tr/min, *θ* = 90°

La distribution spatiale de la vitesse est présentée sur les Figures 4.9, 4.10 et 4.11 pour différents plans :

- Un plan horizontal *XY* qui passe par la grille du mélangeur à une altitude correspondante à la moitié de la cuve (c.à.d. *Z/D* = 0.5) (Figure 4.9).
- Un plan vertical *XZ* sur une position angulaire  $\theta = 0^{\circ}$  (Figure 4.10).
- Un plan vertical *YZ* pour une position angulaire  $\theta = 90^{\circ}$  (Figure 4.11).

Les résultats illustrés sur ces figures montrent une circulation faible des particules de fluides dans la zone proche de la surface libre du liquide, et ce, pour une grille moins épaisse  $(d_i = 177$  mm). L'augmentation du  $d_i$  semble bénéfique pour surmonter ce problème, ce qui peut permettre une bonne homogénéisation du mélange dans tout le volume de la cuve. Mais, avec une consommation de puissance supplémentaire (Figure 4.12).

Une deuxième remarque intéressante est observée sur la Figure 4.12, c'est bien la diminution de la puissance consommée avec l'augmentation du nombre de tours du mélangeur. Cela est dû à l'affaiblissement de la dissipation visqueuse avec l'intensification du *N*.

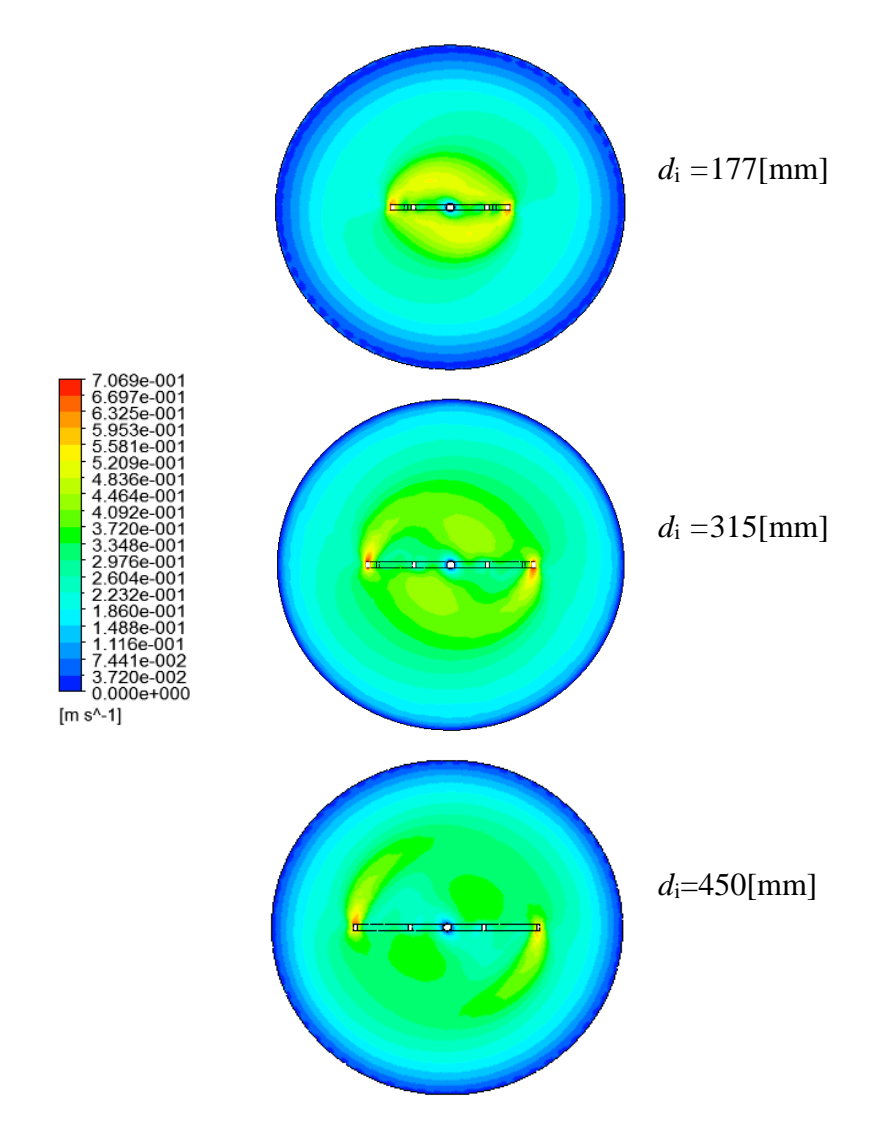

**Figure 4.9 :**Distribution des vitesses sur un plan horizontal (*XZ*) pour  $Z/D = 0.5$ ,  $D = 600$ mm, glycérol, *N* = 40 tr/min

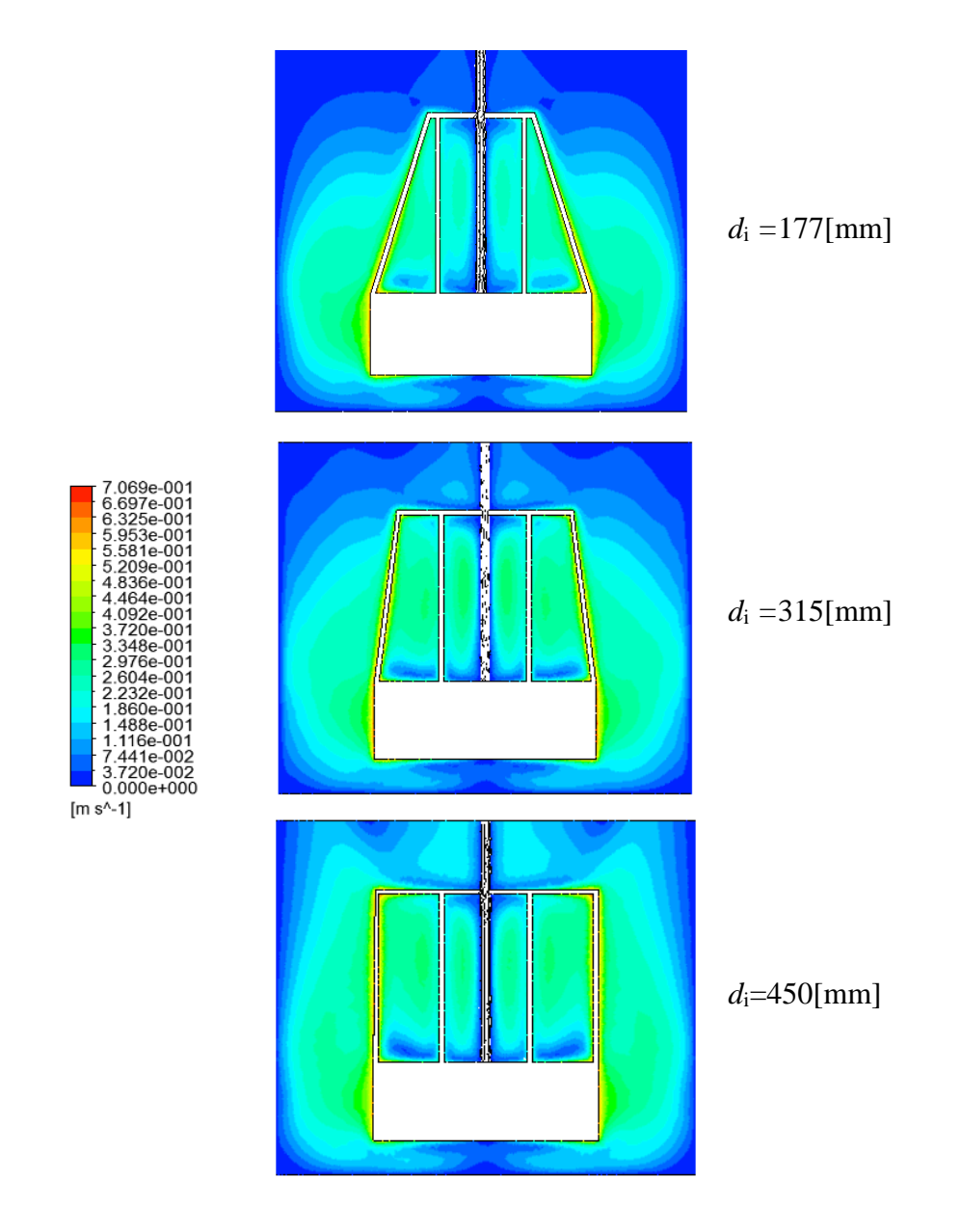

**Figure 4.10 :** Distribution des vitesses sur un plan vertical (*YZ*) pour  $\theta = 0^\circ$ , *D* = 600 mm,

glycérol, *N* = 40 tr/min

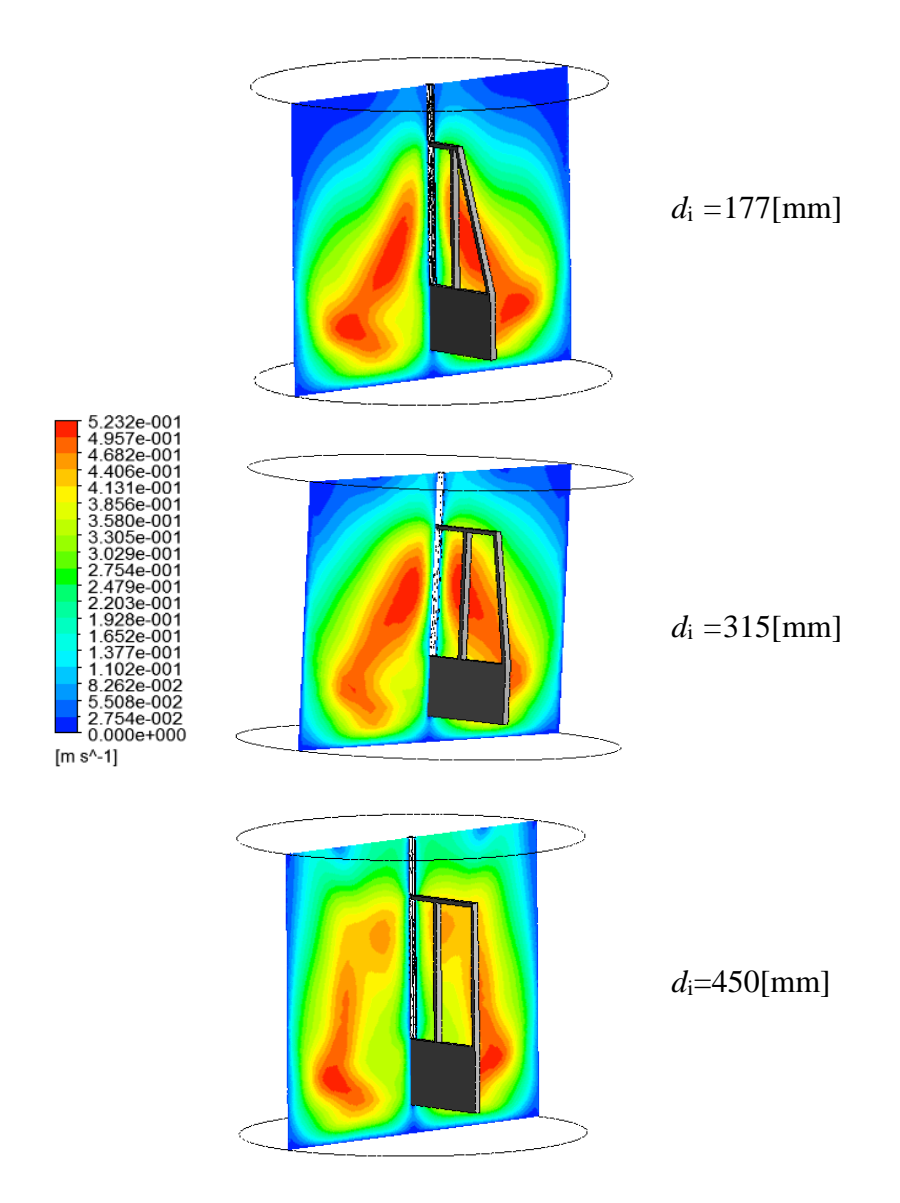

**Figure 4.11 :** Distribution des vitesses sur un plan vertical (*YZ*) pour  $\theta = 90^{\circ}$ ,  $D = 600$  mm, glycérol, *N* = 40 tr/min

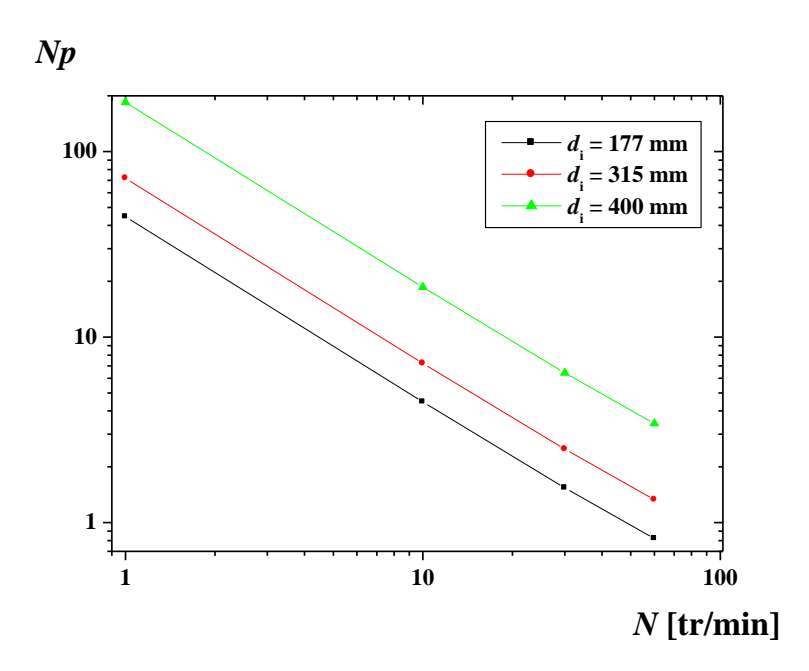

**Figure 4.12 :** Nombre de puissance pour  $D = 600$  mm, glycérol

#### **4.4. Influence du diamètre de la cuve**

Ici, on explore l'effet d'un autre paramètre géométrique sur la structure d'écoulement et consommation énergétique. Il s'agit de l'ampleur du volume de la cuve. Quatre valeurs du diamètre de la cuve sont prises pour effectuer le test, et qui sont : *D* = 480, 600, 720 et 840 mm.

Les résultats illustrés sur les Figures 4.13 et 4.14 éclaircissent l'appauvrissement de la zone agitée près des parois de la cuve avec l'augmentation du diamètre de cette dernière. On fonction du rayon de la cuve, on observe une diminution rapide des courbes de vitesse tangentielle après les valeurs maximales, et ce, pour *D*> 600 mm, c.à.d. *d/D*< 0.5.

Les contours de vitesse (Figures 4.15, 4.16 et 4.17) confirment cette conclusion, où une mauvaise circulation du fluide est localisée près de la surface libre du liquide pour *d/D*< 0.5.Alors, si on cherche une bonne homogénéisation dans tout le volume de la cuve, il est recommandé d'utilisé un rapport proche du 0.5 entre le diamètre de l'agitateur et le diamètre de la cuve.

Et sur le plan consommation énergétique, l'augmentation du volume de fluide nécessite bien évidement une puissance supplémentaire (Figure 4.18).

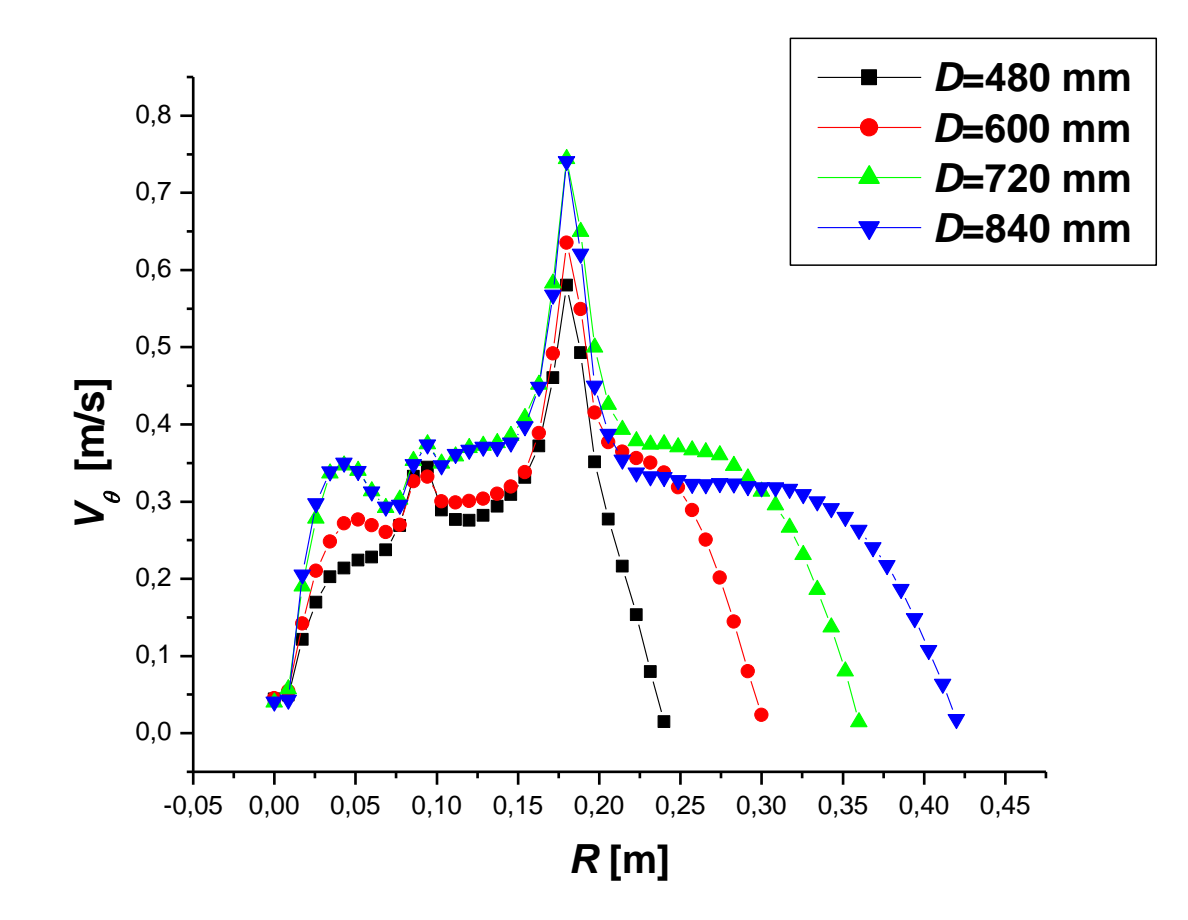

**Figure 4.13** :Variation de la vitesse tangentielle en fonction du rayon pour  $Z/D = 0.5$ ,  $d_i = 150$ mm, glycérol, *N* = 40 tr/min, *θ* = 0°

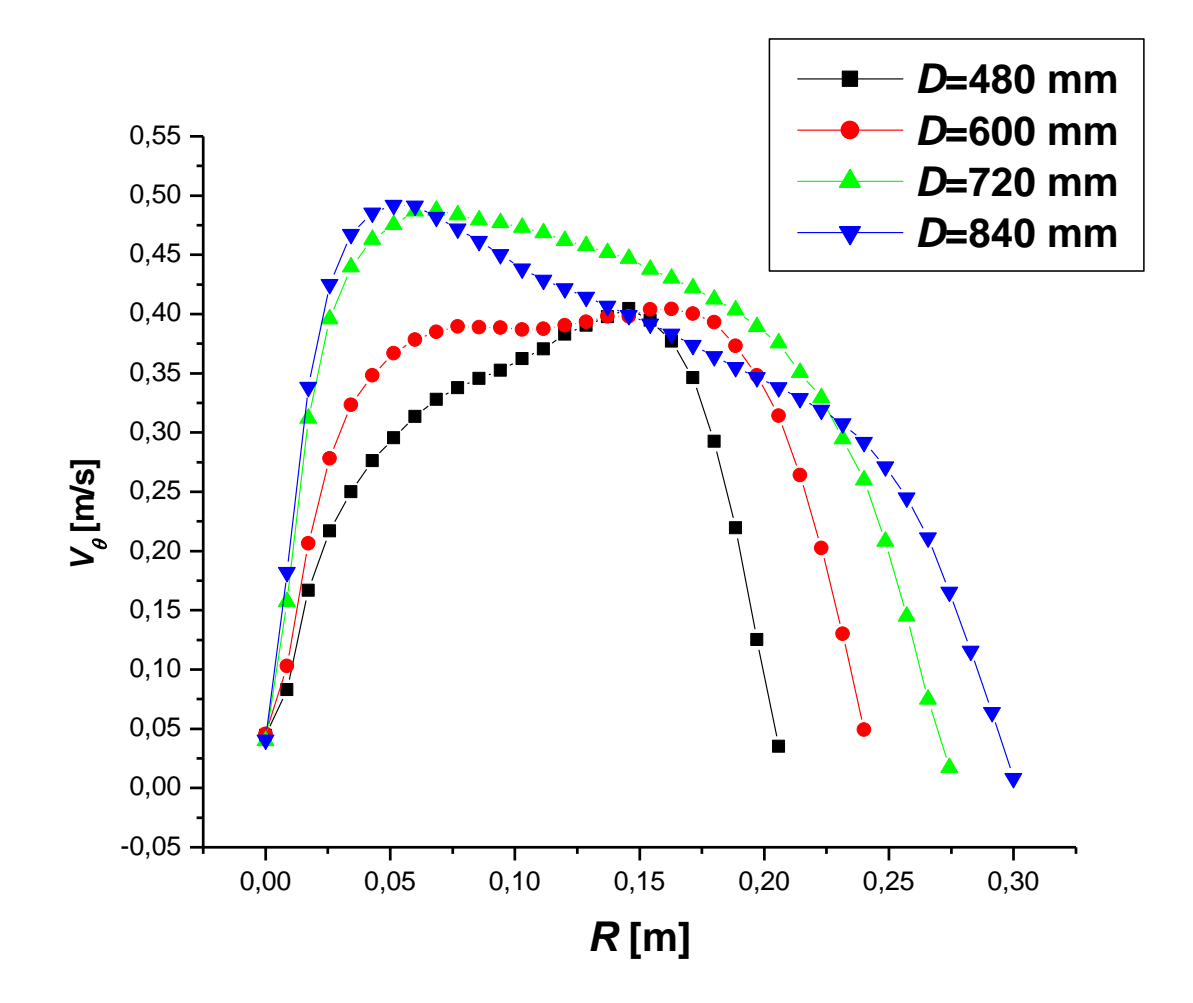

**Figure 4.14** : Variation de la vitesse tangentielle en fonction du rayon pour  $Z/D = 0.5$ ,  $d_i =$ 150 mm, glycérol, *N* = 40 tr/min, *θ* = 90°

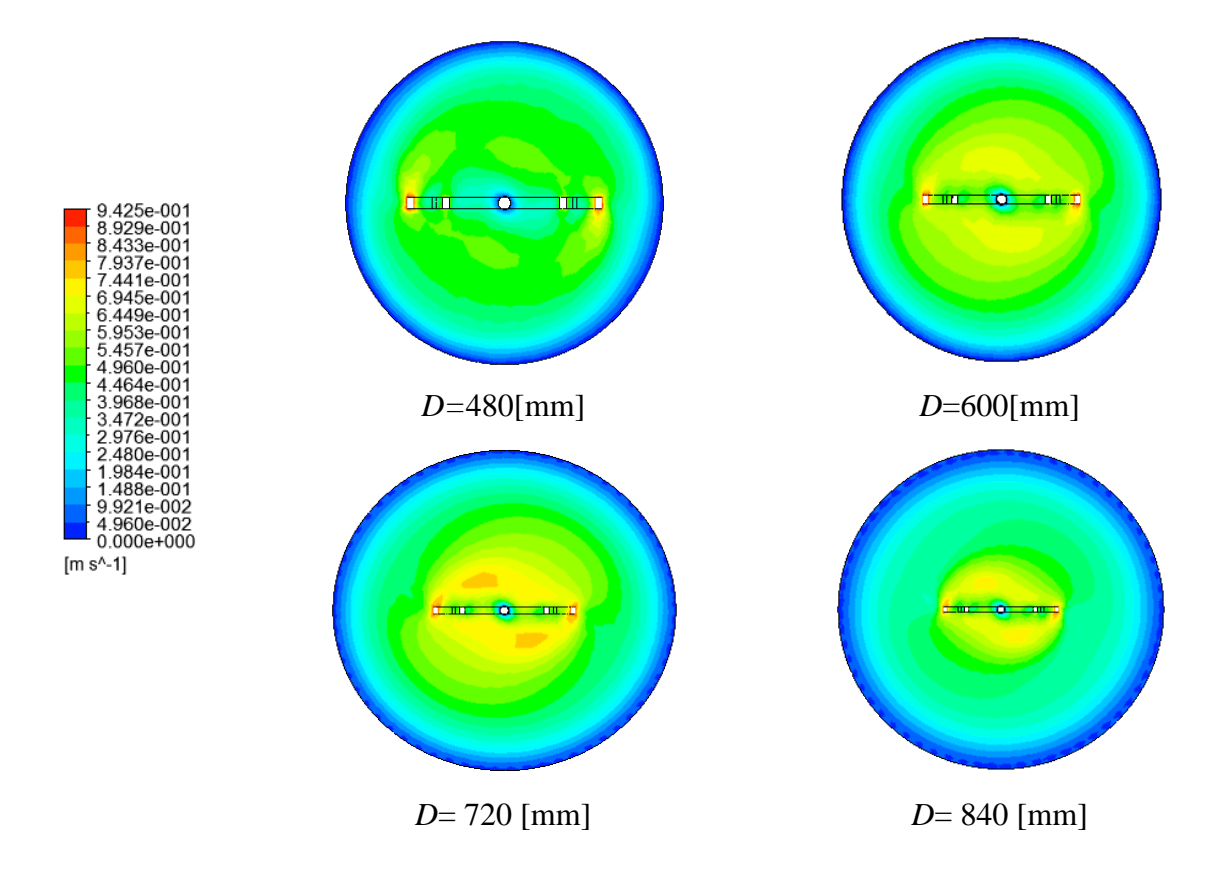

**Figure 4.15 :** Distribution des vitesses sur un plan horizontal (*XZ*) pour  $Z/D = 0.5$ ,  $d_i = 150$ mm, glycérol, *N* = 40 tr/min

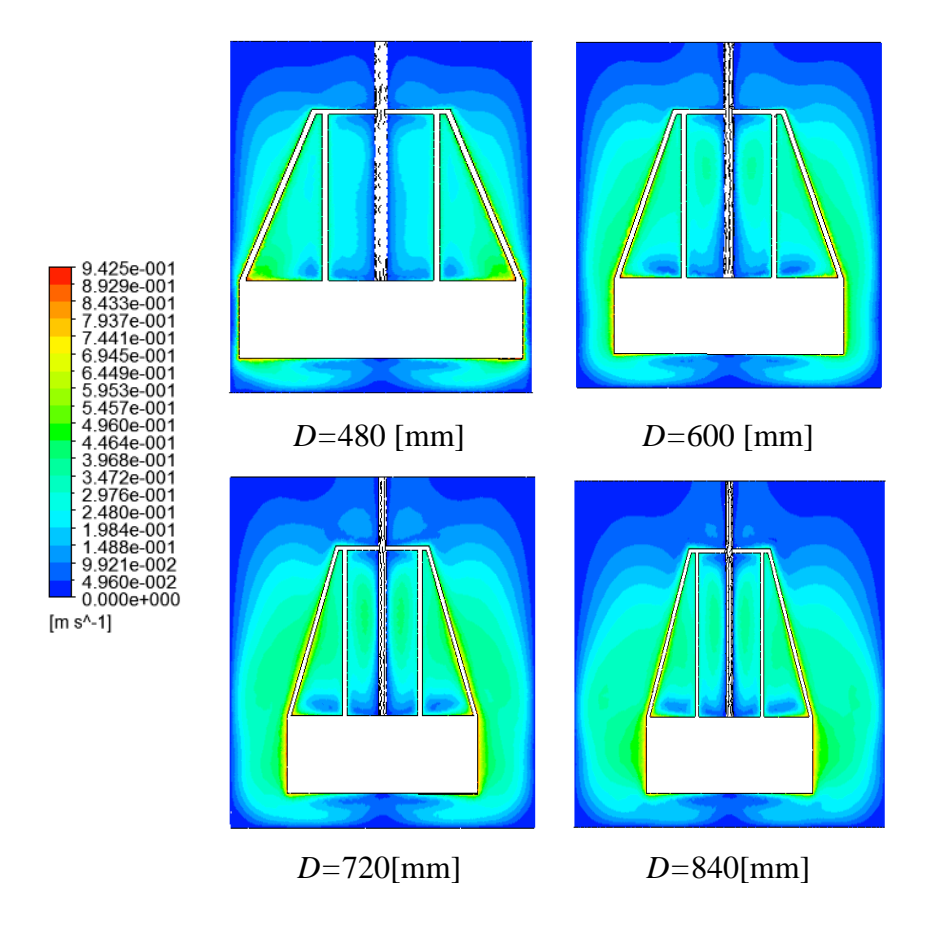

**Figure 4.16 :** Distribution des vitesses sur un plan vertical (*YZ*) pour  $\theta = 0^\circ$ ,  $d_i = 150$  mm, glycérol, *N* = 40 tr/min

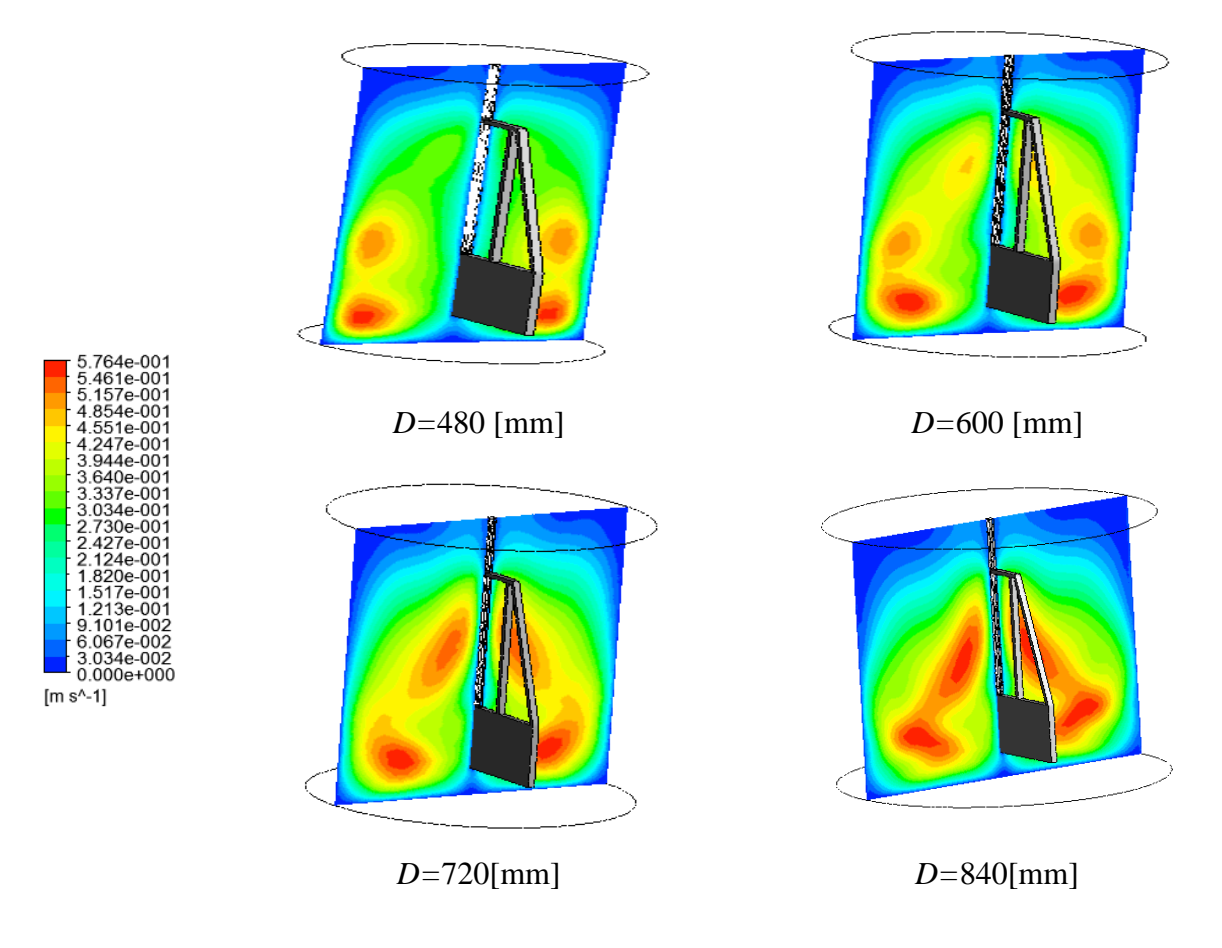

**Figure** 4.17 **:** Distribution des vitesses sur un plan vertical (*YZ*) pour  $\theta = 90^{\circ}$ ,  $d_i = 150$  mm, glycérol,  $N = 40$  tr/min

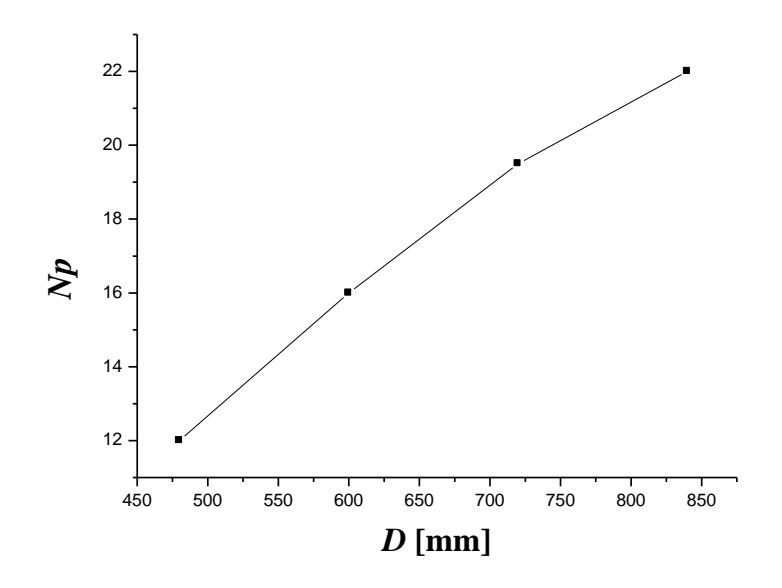

**Figure 4.18 :** Nombre de puissance pour  $d_i = 150$  mm, glycérol,  $N = 8$  tr/min

# **4.5. Influence de viscosité**

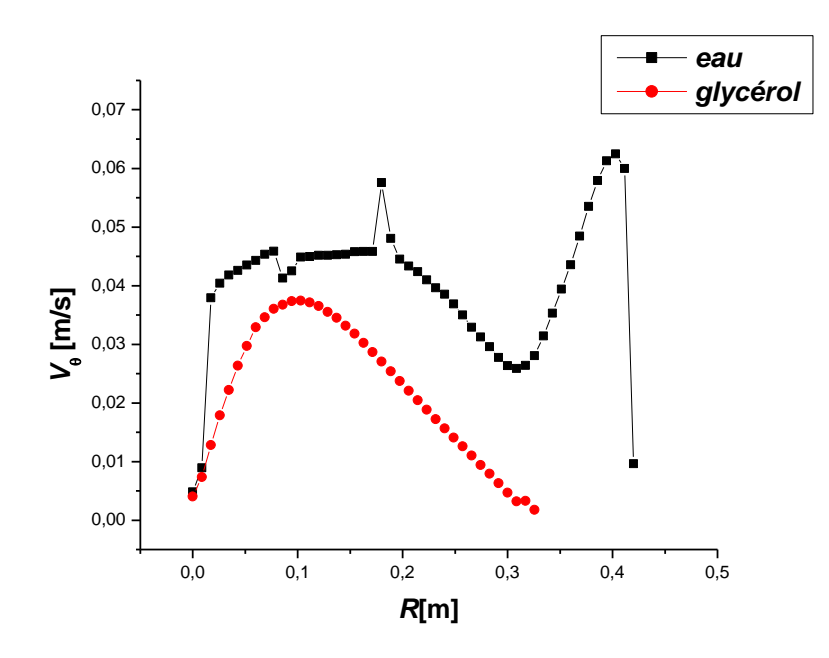

**Figure 4.19**: Variation de la vitesse tangentielle en fonction du rayon pour  $\theta = 0^\circ$ ,  $d_i = 177$ mm, *D* = 600 mm,*N =* 10 tr/min

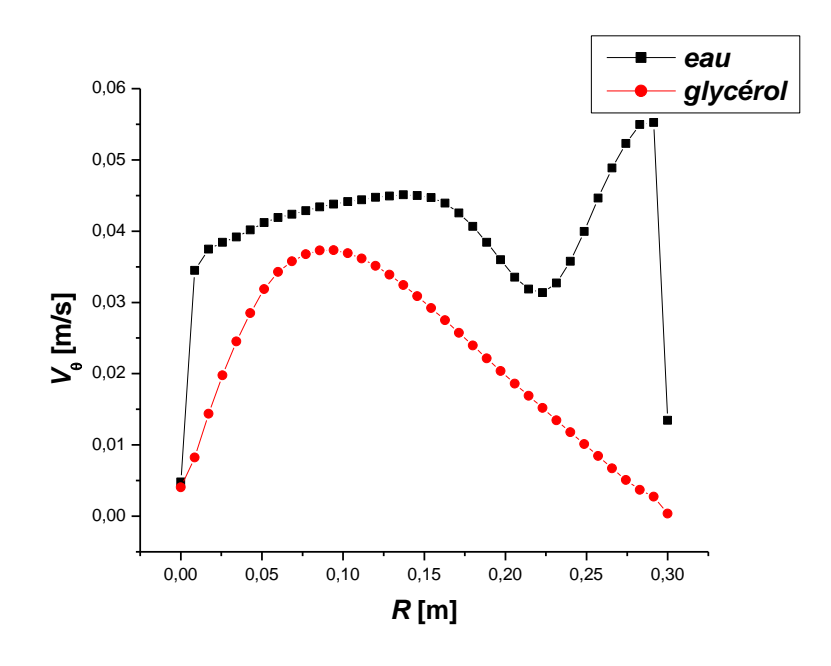

**Figure 4.20**: Variation de la vitesse tangentielle en fonction du rayon pour  $\theta = 90^{\circ}$ ,  $d_i = 177$ mm, *D* = 600 mm,*N =* 10 tr/min

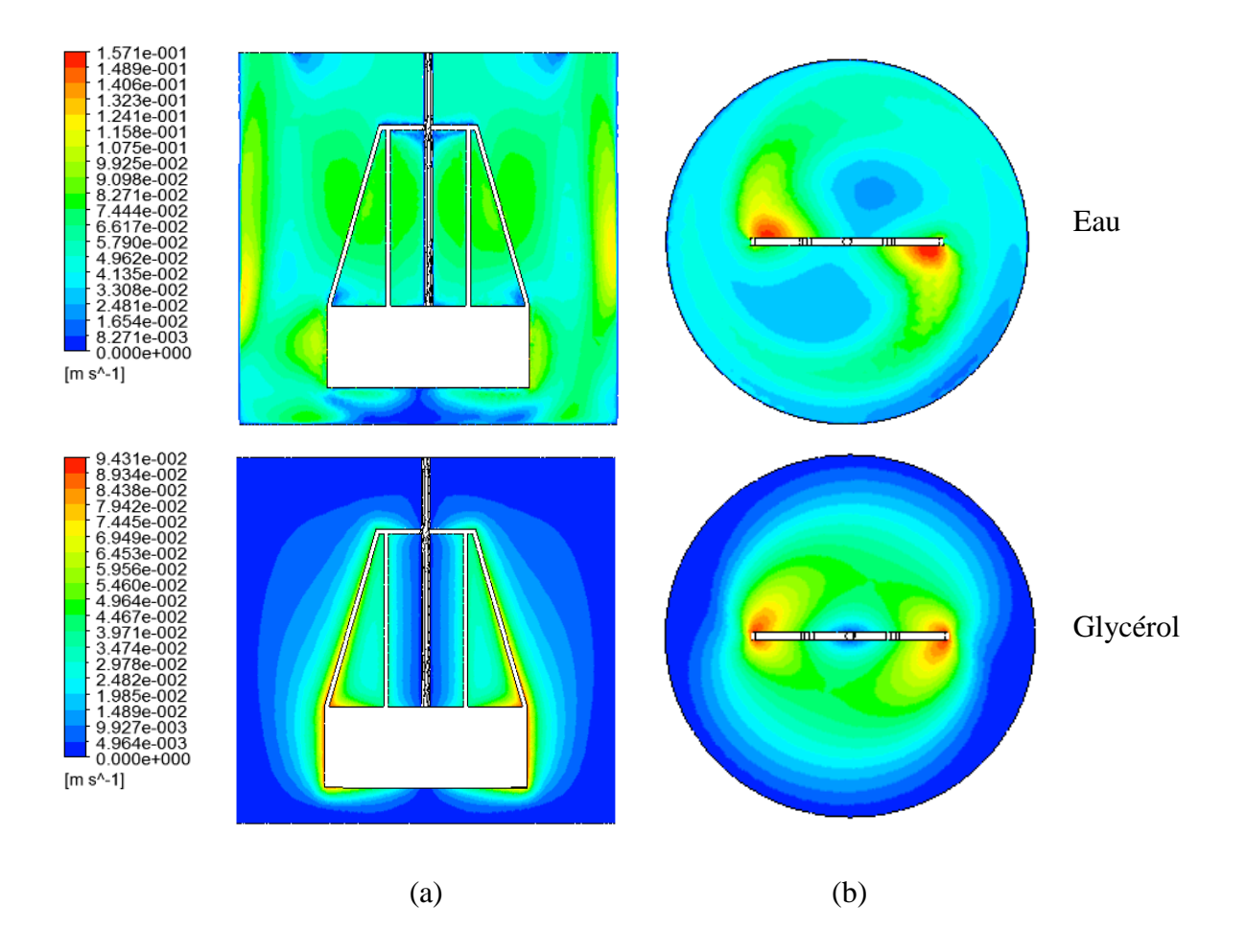

**Figure 4.21 :** Contours des vitesses pour  $d_i = 177$  mm,  $D = 600$  mm,  $N = 10$  tr/min, (a) sur un plan vertical (*YZ*),  $\theta = 0^{\circ}$ , (b) sur un plan horizontal (*XY*),  $Z/D = 0.5$ 

Dans la dernière partie de notre étude, on s'est intéressé à une propriété du fluide, c'est sa viscosité. Deux fluides sont utilisés et qui sont : l'eau et le glycérol (*μ* = 1.5 Pa s).

Les résultats prédits numériquement montrent que, la faible force de liaison moléculaire permet une circulation rapide des particules de fluide. Et s'il s'agit du même nombre de tours, la vitesse maximale atteinte est marquée pour le fluide moins visqueux (Figure 4.19 ,4.20). Ainsi, la taille de la zone bien agitée est plus large pour un fluide peu visqueux (Figures 4.21 et 4.22).

D'un autre coté, la puissance nécessaire pour faire tourner le mélangeur est réduit avec la diminution de dissipation visqueuse (Figure 4.23).

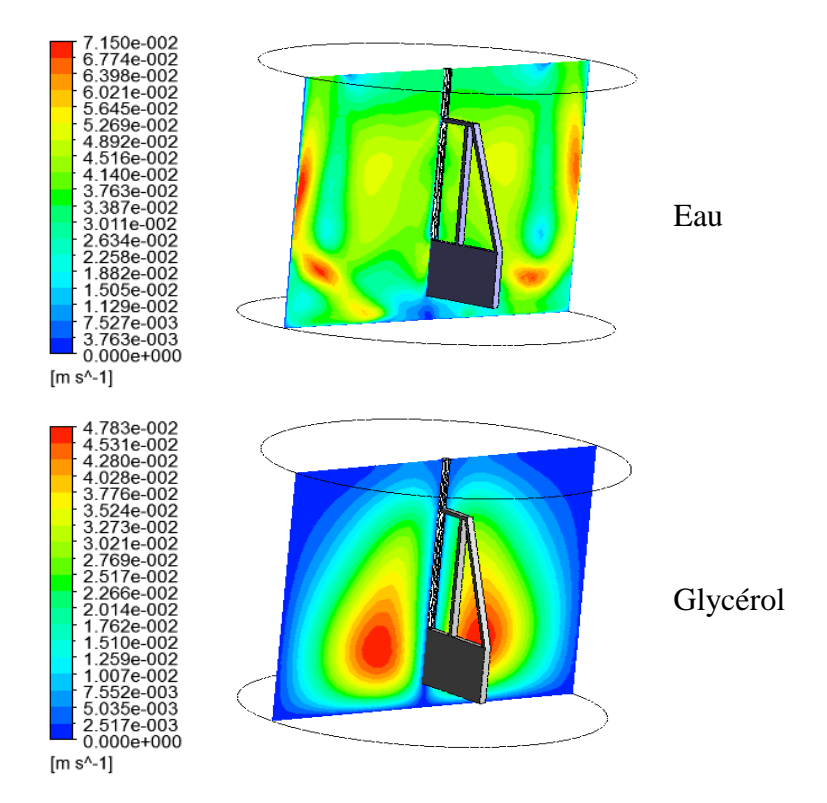

**Figure 4.22 :** Contours des vitesses sur un plan vertical (*YZ*), pour  $\theta = 90^{\circ}$ ,  $d_i = 177$  mm,  $D =$ mm, *N =* 10 tr/min

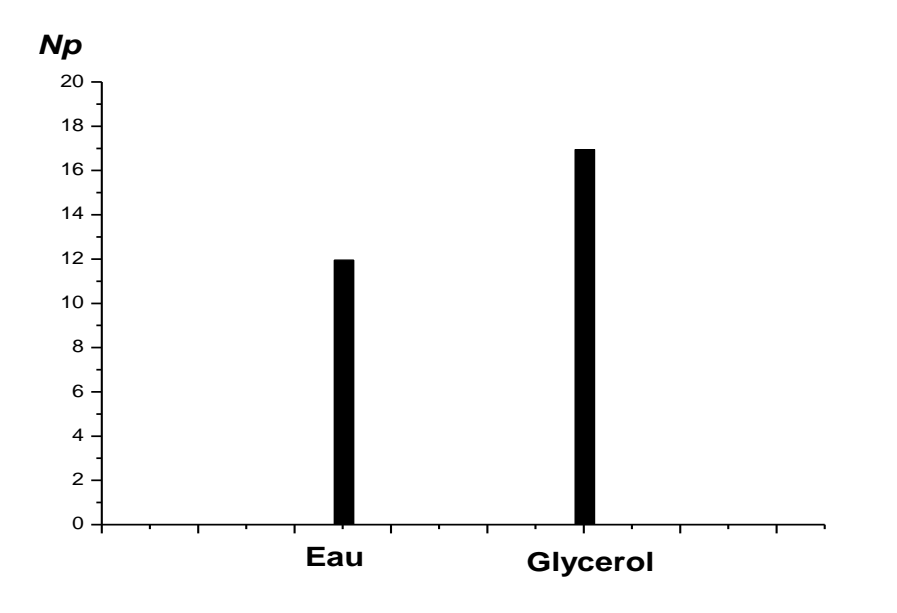

**Figure 4.23 :** Nombre de puissance pour  $d_i = 177$  mm,  $D = 600$  mm,  $N = 8$  tr/min

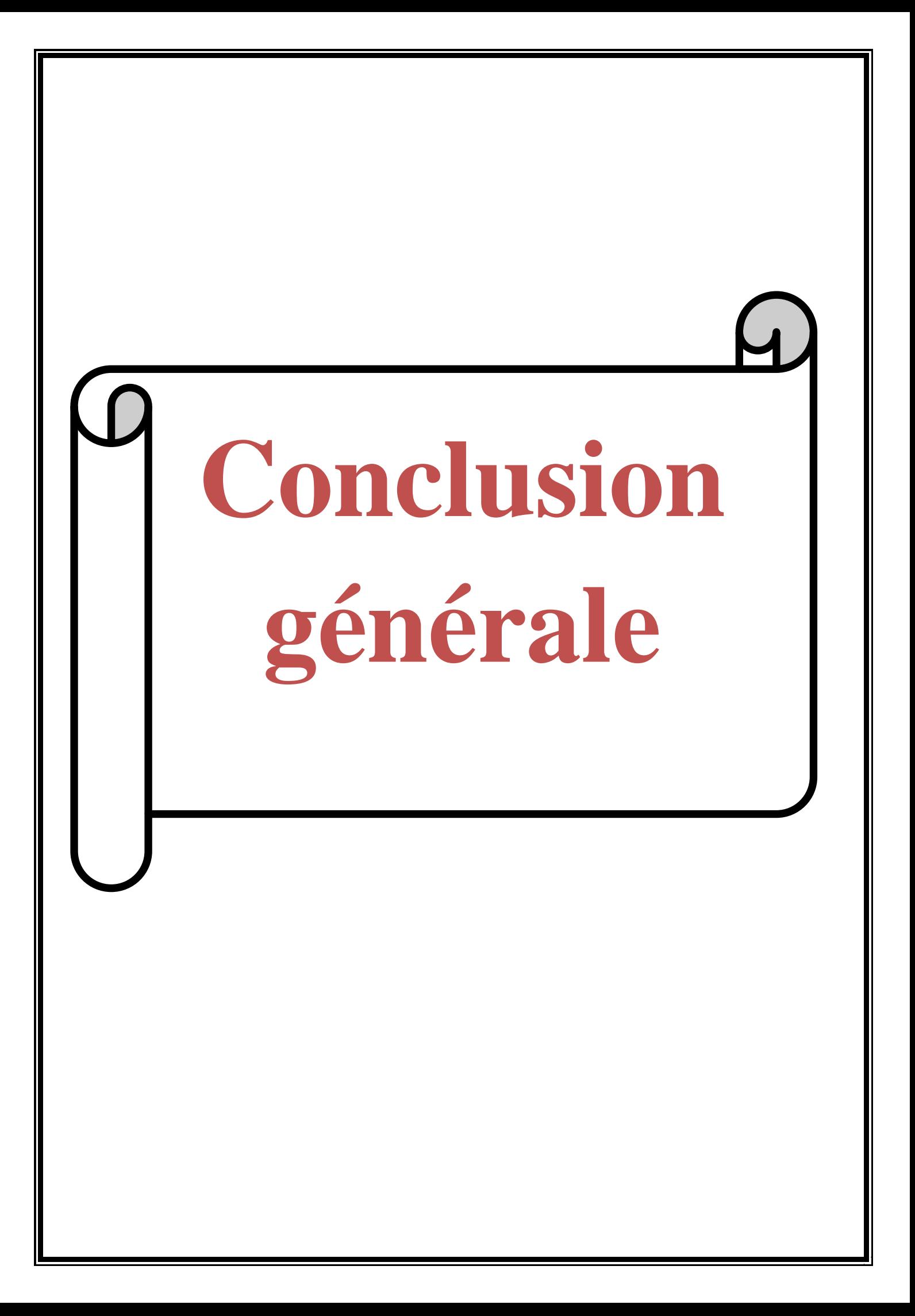

# **Conclusion**

Dans le présent mémoire, les performances d'un mélangeur Maxblend dans une cuve cylindrique ont été déterminées numériquement. L'investigation a été achevée à l'aide du code de calcul CFX. L'influence de différents paramètres a été explorée : diamètre de la partie supérieure de l'agitateur (*d*i), diamètre de la cuve (*D*), vitesse de rotation du mélangeur (*N*) et viscosité du fluide (*μ*).

Les principaux avantages du Maxblend sont le contrôle précis de l'écoulement de mélange dans le récipient et la génération des contraintes de cisaillement relativement uniformes dans tout le volume, contrairement aux turbines, où de hauts cisaillements sont situés au voisinage de la turbine.

Les résultats obtenus ont montré une valeur maximale de la vitesse atteinte au bout de la pale. Ce maximum augmente avec l'augmentation de la largeur de la grille du mélangeur, et ce, pour la même fréquence de rotation du mélangeur.

La taille de la zone agitée est élargie avec l'augmentation du *d*<sup>i</sup> et *N*. une mauvaise circulation du fluide se forme proche de la surface libre si le diamètre de la cuve dépasse le rapport  $d/D > 0.5$ , et ce, pour une rotation faible du mélangeur.

La puissance consommée est réduite avec l'augmentation du *N*, et la diminution de *d*i, *D* et *μ*.
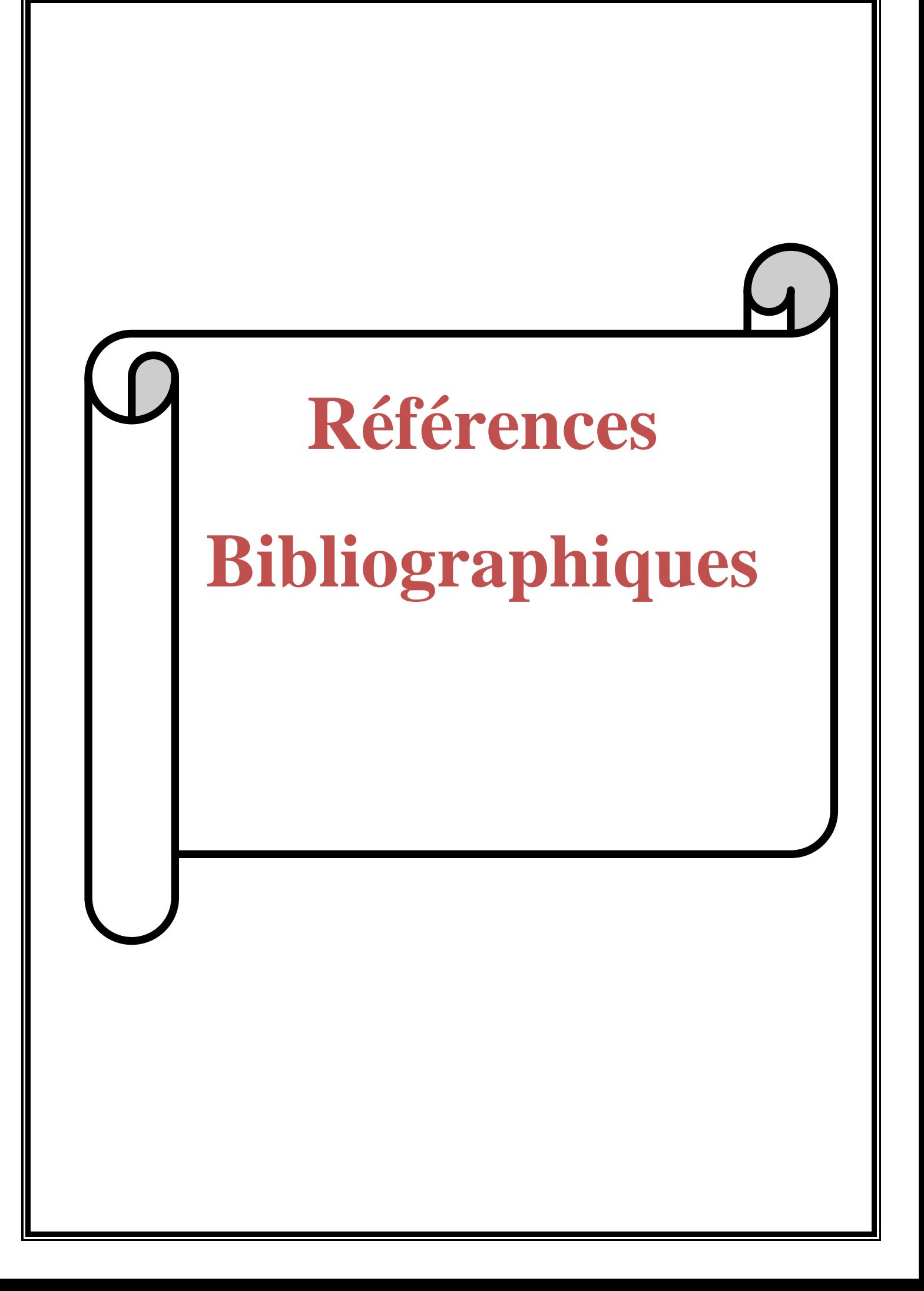

## **References Bibliographiques**

- Ameur H. Energy efficiency of different impellers in stirred tank reactors. *Energy* 93, 1980- 1988, 2015.
- Ameur H., M. Bouzit, M. Helmaoui. Hydrodynamic study involving a Maxblend impeller with yield stress fluids. *Journal of Mechanical Science and Technology*. 26, 1523-1530, 2012.
- Ameur, H. Simulation des fluides visqueux dans une cuve agitée par des mobiles à pales, à disques, hélicoïdaux et Maxblend. *Thèse de Doctorat,* USTO-MB, 2012.
- Boukerma K. Etude de l'écoulement laminaire accompagne du transfert de chaleur dans une conduite rectangulaire présentant un changement de section (élargissement brusque). *Mémoire de Magistère* : Université 20 aout 55 de Skikda, 2007.
- Bouzit M. Simulation numérique de l'écoulement de fluides newtoniens autour d'un agitateur bipale. *Thèse de Doctorat d'état, USTO*, 2007.
- Bouzouini M. Agitation mécanique des fluides visqueux newtoniens par un agitateur à pales (approche numérique). *Mémoire de magister, USTO*, 2004.
- Dames M. Gestion de procédés discontinus : méthodologie de modélisation et d'optimisation d'opérations de dispersion liquide-liquide en cuve agitée. *These de Doctorat, Institut National Polytechnique de Toulouse*, 2005.
- Fradette L., Thome G., Tanguy P. A., Takenaka K. Power and mixing time study involving a Maxblend impeller with viscous Newtonian and non Newtonian fluids. *Chemical Enginering Research and Design*, 85, 1514-1523, 2007.
- Gueraoui K. Analyse numérique : Méthodes des volumes finis, *Mémoire de Master*, Université Mohammed V- Agdal de Rabat, Maroc, 2010.
- Hiruta O., Yamamura K., Takebe H., Futamura T., Iinuma K., Tanaka H. Application of Maxblend fermentor for microbial processes. *Journal of Fermentation and Bioengineering*, 83, 79-86, 1997.
- Iranshahi A., Devals C., Heniche M., Fradette L., Tanguy P. A., Takenaka K. Hydrodynamics characterization of the Maxblend impeller. *Chemical Engineering Science*, 62, 3641-3653, 2008.
- Kouda T., Yano H., Yoshinaga F. Effect of agitator configuration on bacterial cellulose productivity in aerated and agitated culture. *Journal of Fermentation and Bioengineering*, 83, 371-376, 1997.
- Menni Y. Etude numérique comparative entre deux types de chicanes et ailettes (trapézoïdale et triangulaire) utilisées pour améliorer les performances des capteurs solaires plans à air. *Mémoire de Magistère* : Université Abou Bekr Belkaid de Tlemcen, 2012.
- Patel D., Ein-Mozaffari F., Mehrvar M. Improving the dynamic performance of continuousflow mixing of pseudoplastique fluids possessing yield stress using Maxblend impeller, *Chemical Engineering Research and Design*, 90, 514-523, 2012.
- Rivera C. A., Heniche M., Takenaka K., Tanguy P. A. Finite element modeling of the laminar and transition flow of the Superblend dual shaft coaxial mixer on parallel computers. *Chemical Engineering Science*, 64, 4442-4456, 2009.
- Sumi Y., Kamiwano M. Development and mixing characteristic of multistage impeller for agitating highly viscous fluid. *Chemical Engineering of Japan*, 34, 485-492, 2001.
- Takahashi K., Horiguchi H., Mishima M., Yatomi R. Mixing characteristics in a vessel agitated by large paddle impeller Maxblend, In: *Proceedings of 12th European Conference on Mixing*, Bologna, Italy, 2006.
- Takahashi, T., Tagawa A., Atsumi N., Dohi N., Kawase Y. Liquid phase mixing time in boiling stirred tank reactors with large cross-section impellers. *Chemical Engineering and Processing: Process Intensification* 45, 303-311, 2006.
- Yao W., Mishima M., Takahashi K. Numerical investigation on dispersive mixing

characteristics of Maxblend and double helical ribbons. *Chemical Engineering Journal*, 84, 565-571, 2001.

Youcefi A. Etude expérimentale de l'écoulement d'un fluide viscoélastique autour d'un agitateur bipale en cuve agitée. *These de Doctorat* Institut National Polytechnique Toulouse, 1993.